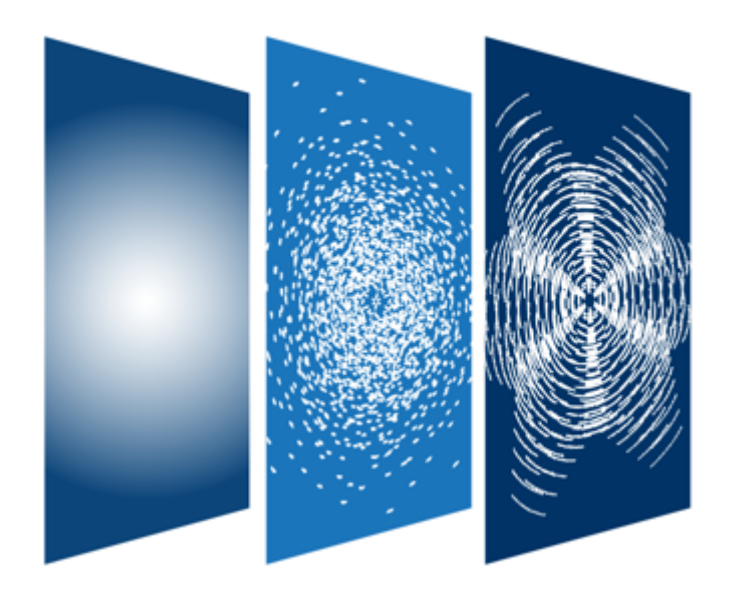

### **Visualization & the CASA Viewer**

Juergen Ott

& the CASA team

Atacama Large Millimeter/submillimeter Array Expanded Very Large Array Robert C. Byrd Green Bank Telescope Very Long Baseline Array

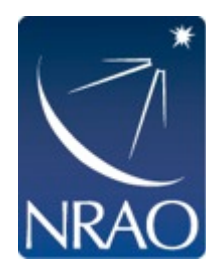

CASA

**Common Astronomy Software Applications** 

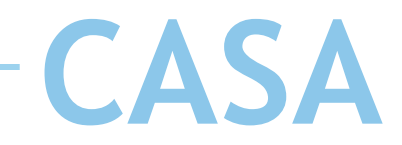

Goals:

Ĵ

- exploration/exploitation of data and information
- enhancing understanding of concepts and processes
- gaining new (unexpected, profound) insights
- making invisible visible
- effective presentation of significant features
- quality control of measurements or simulations
- increasing scientific productivity
- medium of communication

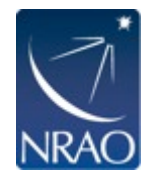

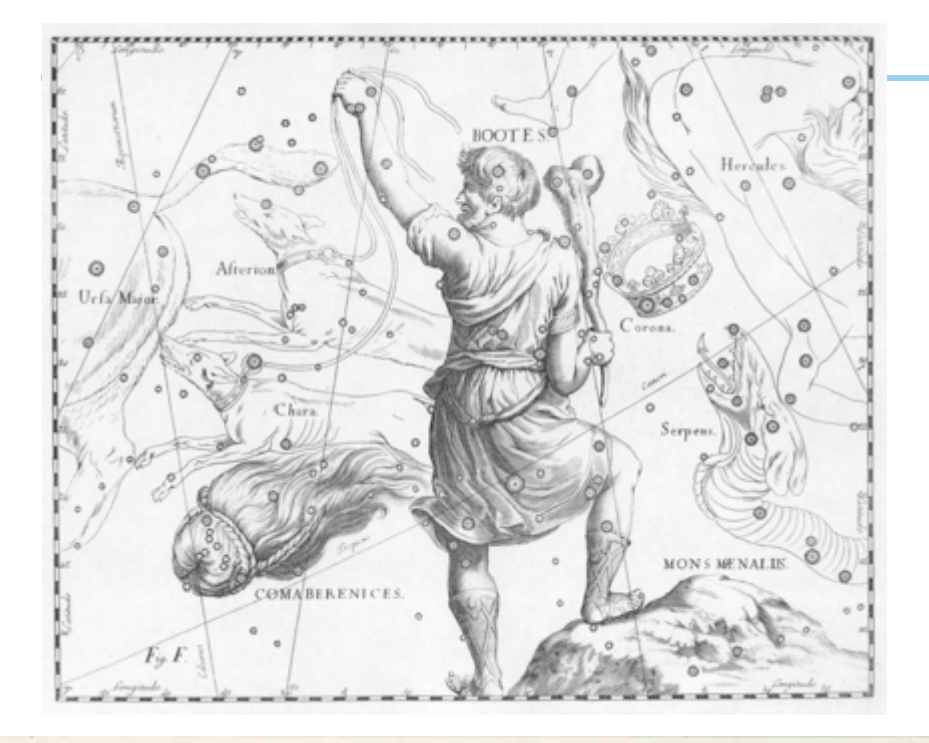

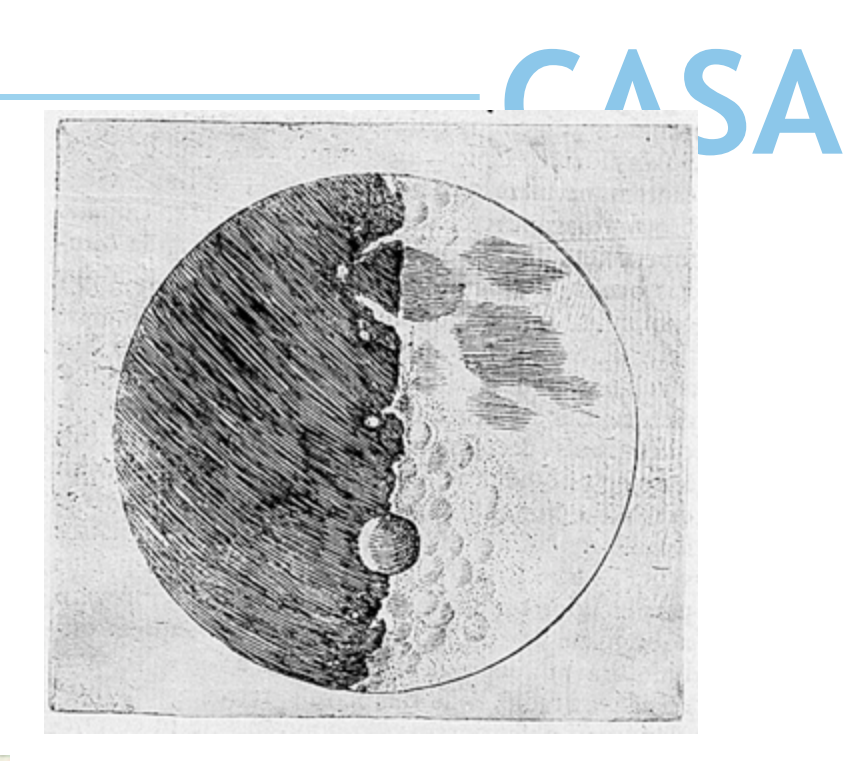

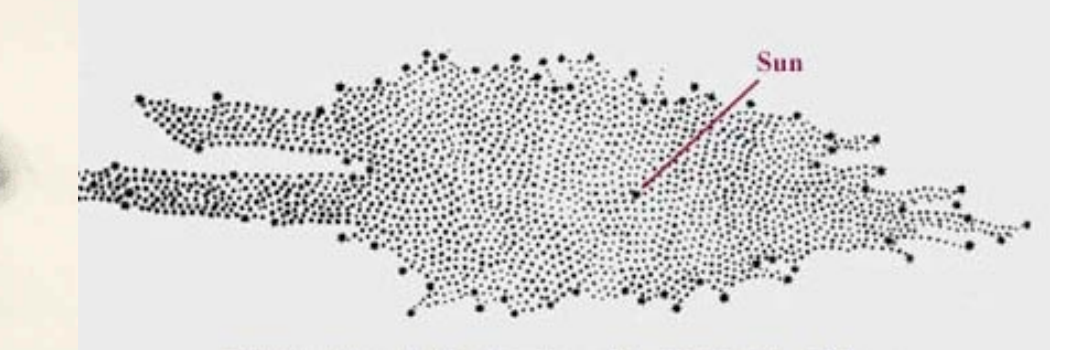

William Herschell's Drawing of the Milky Way Galaxy

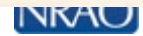

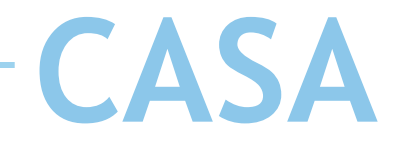

- Astronomy datasets are n-dimensional
- An electric wave is described by Amp(RA, DEC, spectral/ velocity/energy, polarization, time [phase])

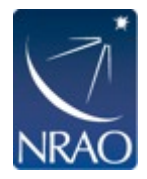

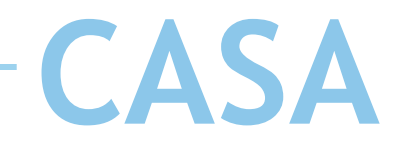

- Astronomy datasets are n-dimensional
- An electric wave is described by Amp(RA, DEC, spectral/ velocity/energy, polarization, time [phase])
- Project a n-dimensional object on a 2-dimensional plane
- Add other dimensions through other means
	- No other dimensions: projection of data, slices

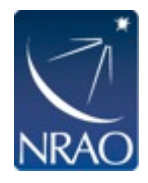

• Show only two dimensions at fixed values of all higher dimensions

Channel map **•** Position-velocity map

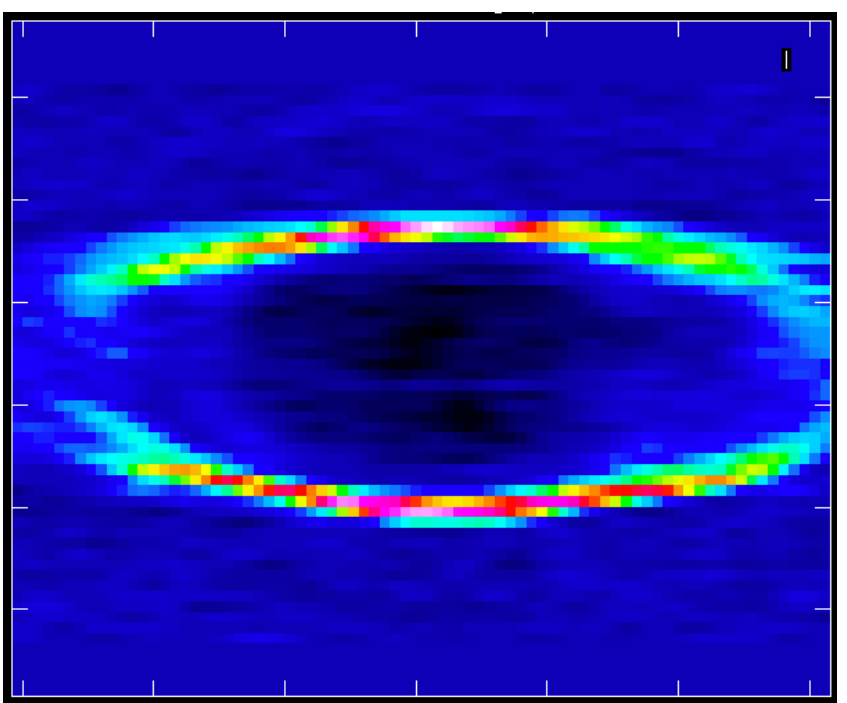

#### Fixed velocity, polarization, etc. **One fixed position, polarization, etc.**

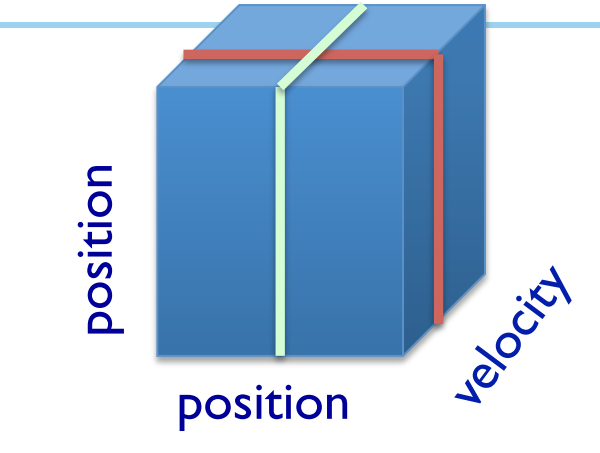

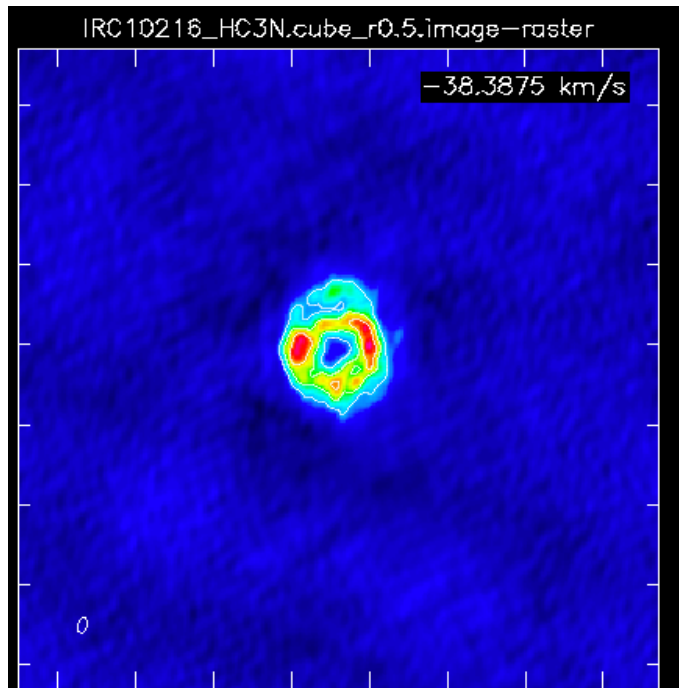

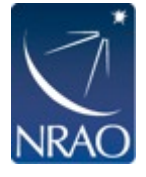

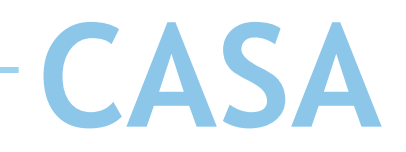

• Cube unfolded

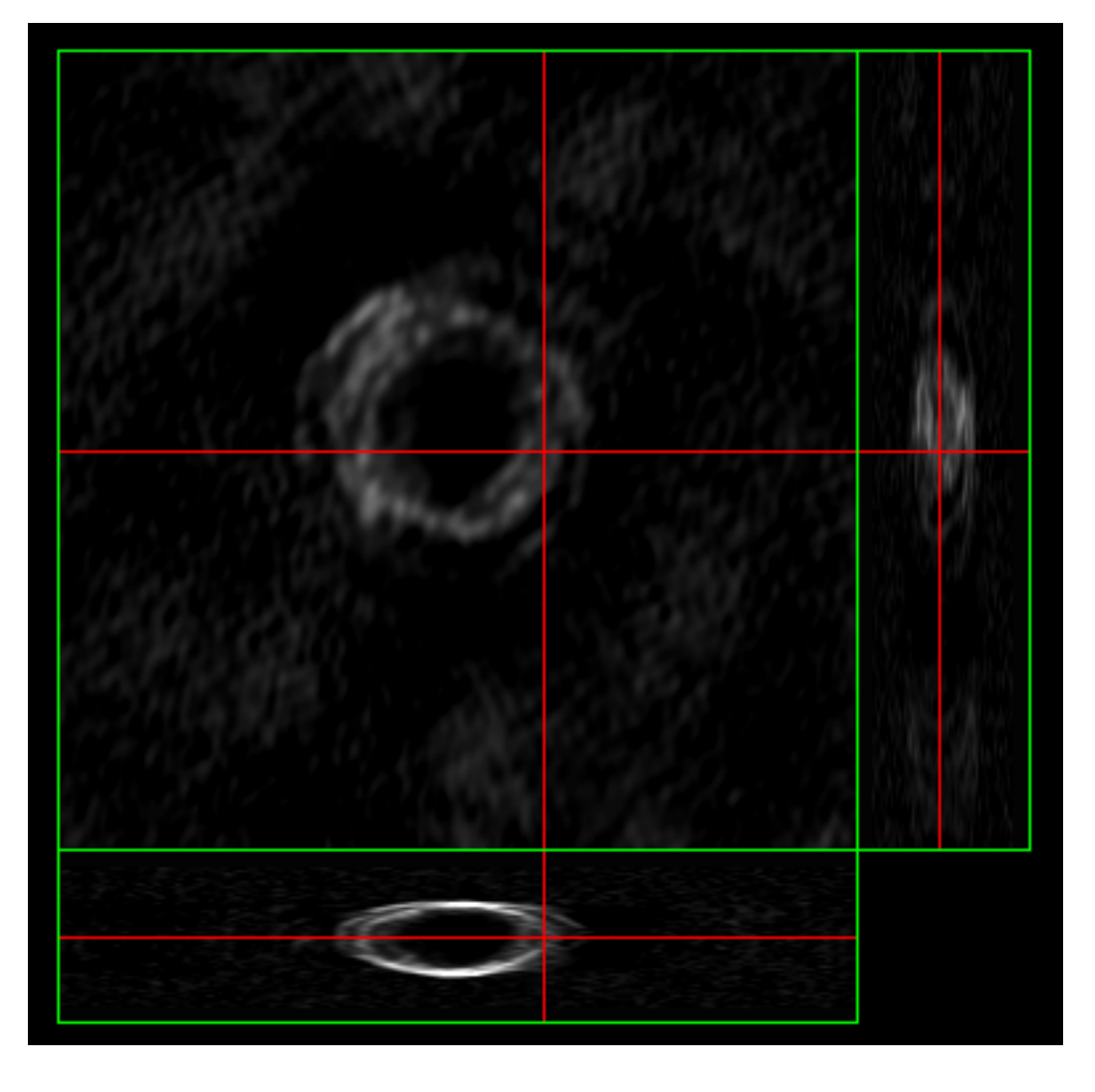

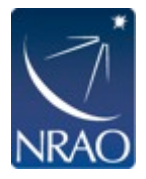

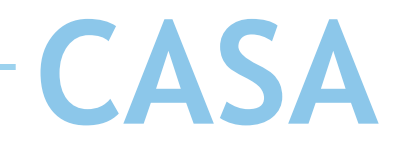

- Astronomy datasets are n-dimensional
- An electric wave is described by Amp(RA, DEC, spectral/ velocity/energy, polarization, time [phase])
- Project a n-dimensional object on a 2-dimensional plane
- Add other dimensions through other means
	- No other dimensions: projection of data, slices
	- Time/movies

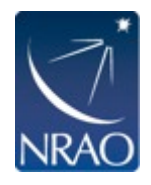

• Movies: Time is used to display information (e.g. velocity) along other dimensions

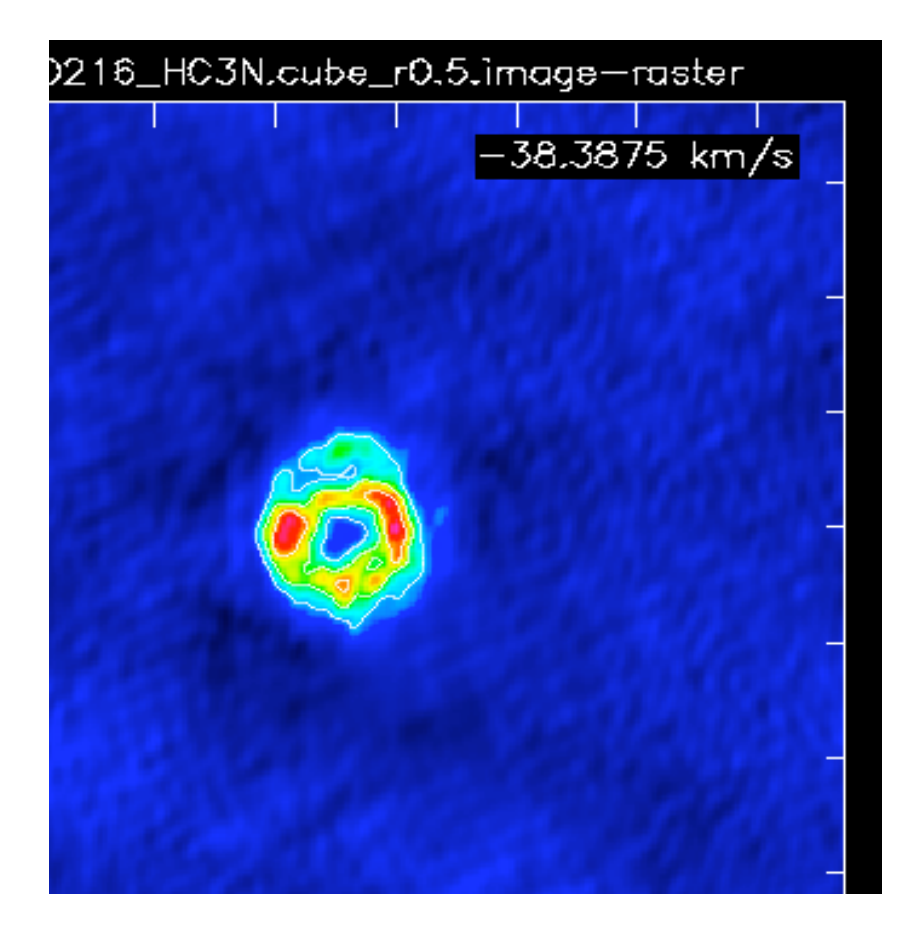

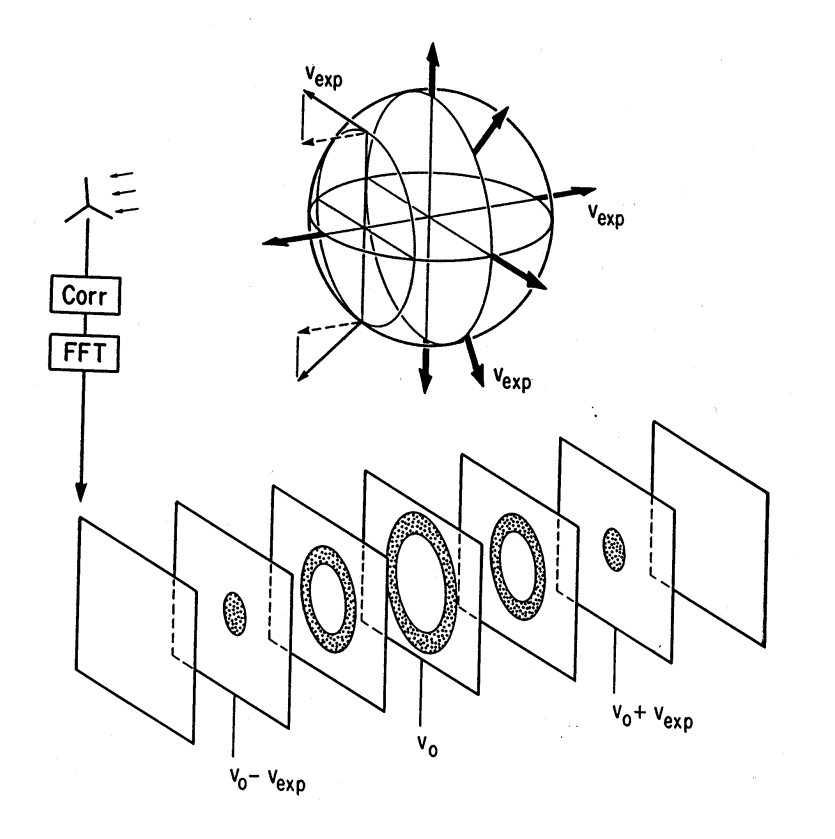

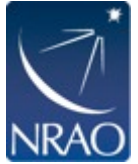

• Movies: Time is used to display information (e.g. velocity) along other dimensions

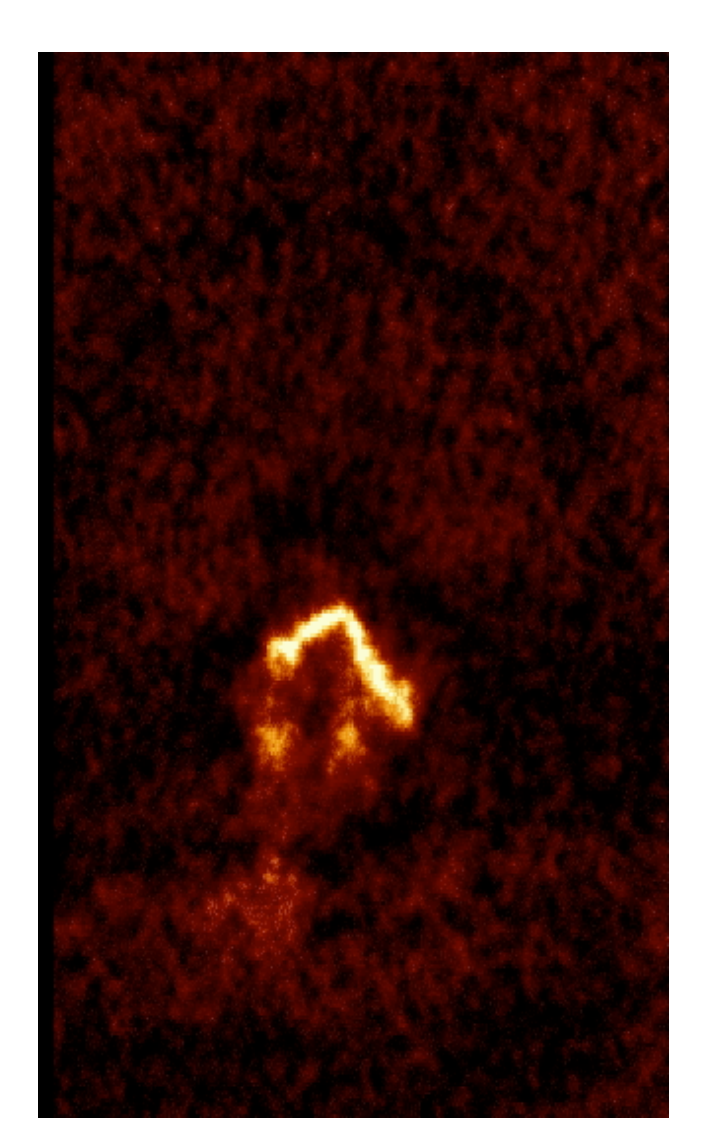

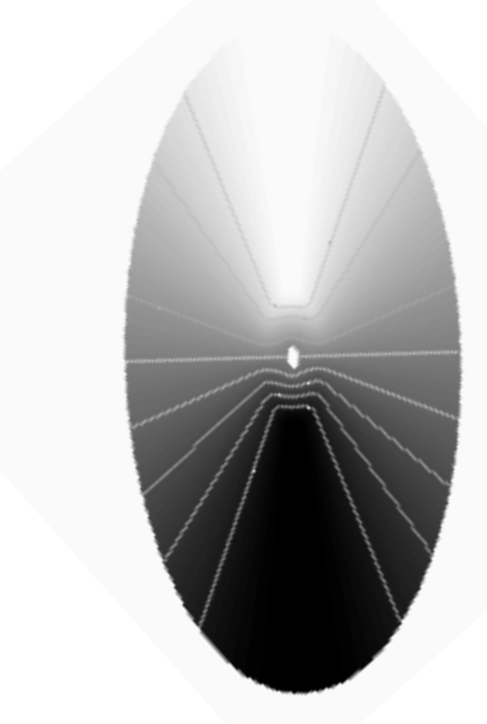

Galaxy with a flat rotation curve

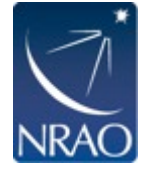

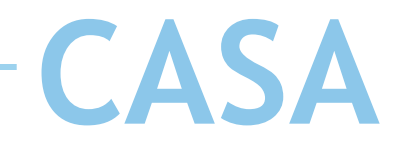

- Astronomy datasets are n-dimensional
- An electric wave is described by Amp(RA, DEC, spectral/ velocity/energy, polarization, time [phase])
- Project a n-dimensional object on a 2-dimensional plane
- Add other dimensions through other means
	- No other dimensions: projection of data, slices
	- Time/movies
	- Projection can also show combinations of dimensions, rotation of cubes, volume rendering/opaqueness

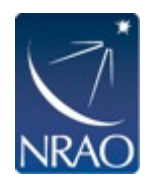

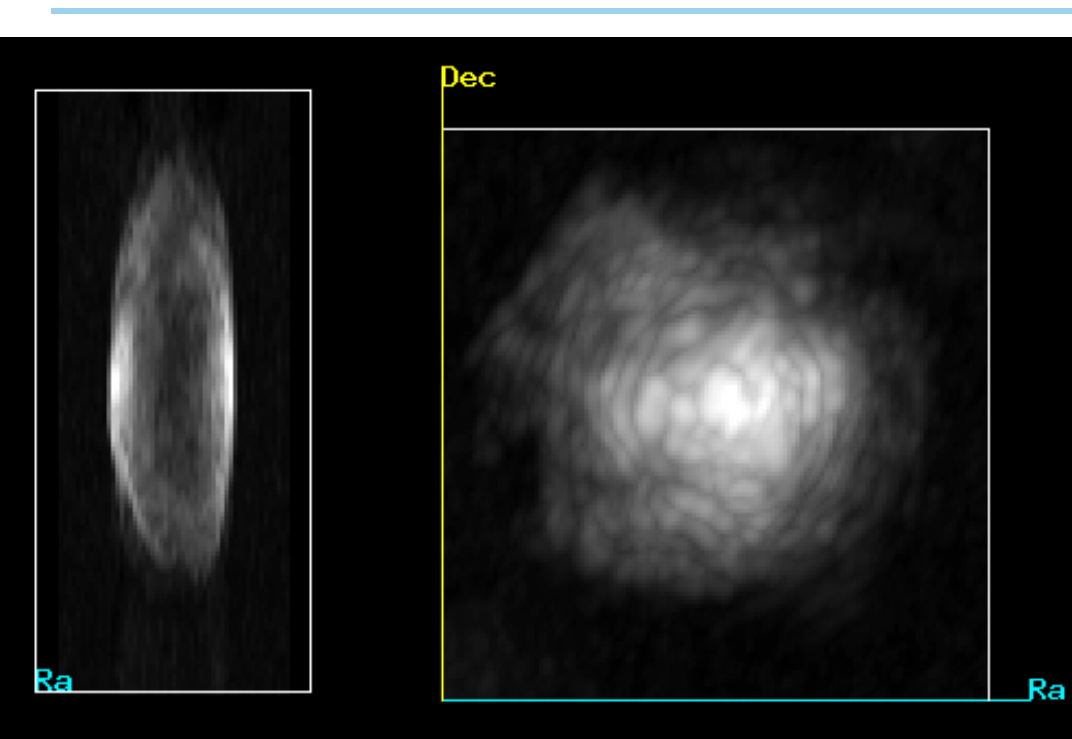

- Rendering requires transparency or opaqueness to be applied to a datacube. The displayed images are a **combination** of different planes.
- Many different algorithms/parameters possible.

Warning: Rendering also allows for mixing of dimensions

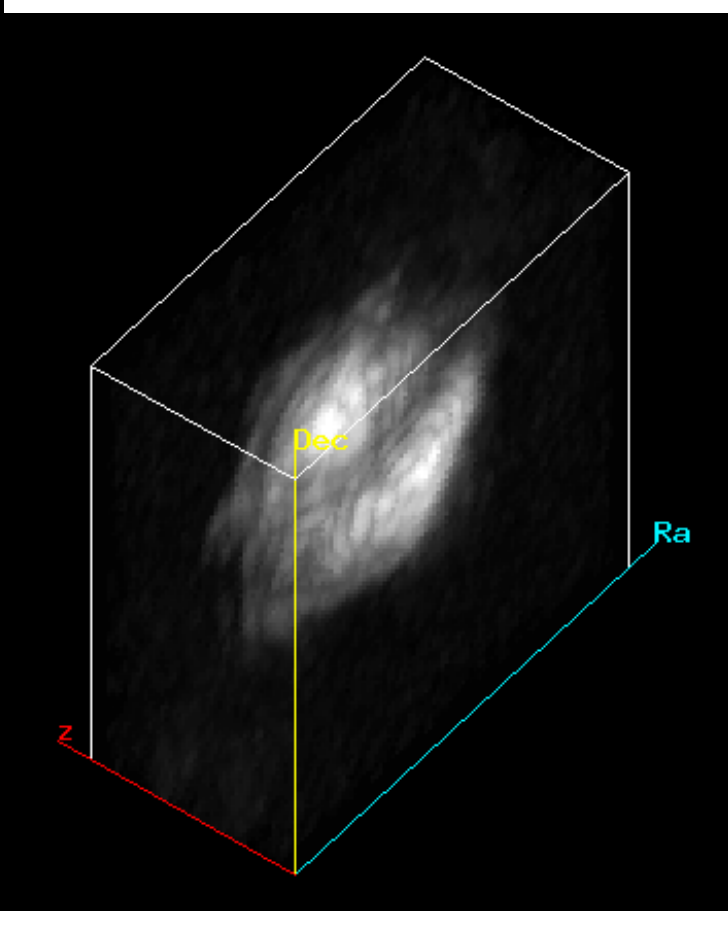

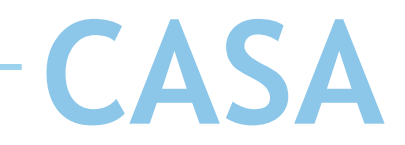

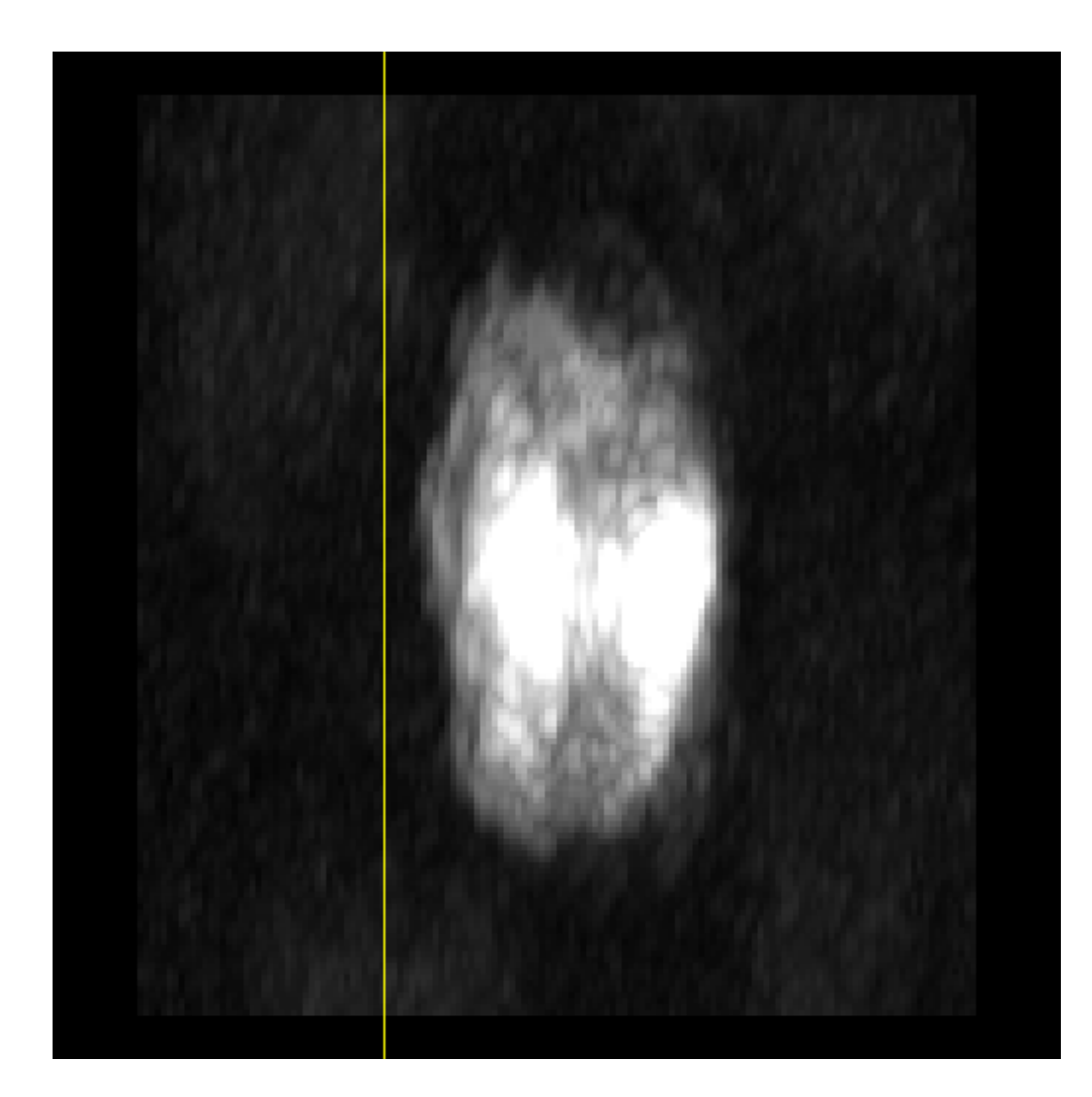

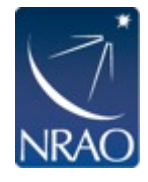

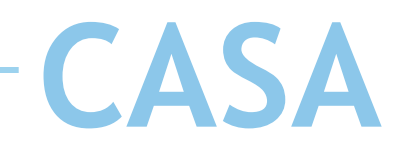

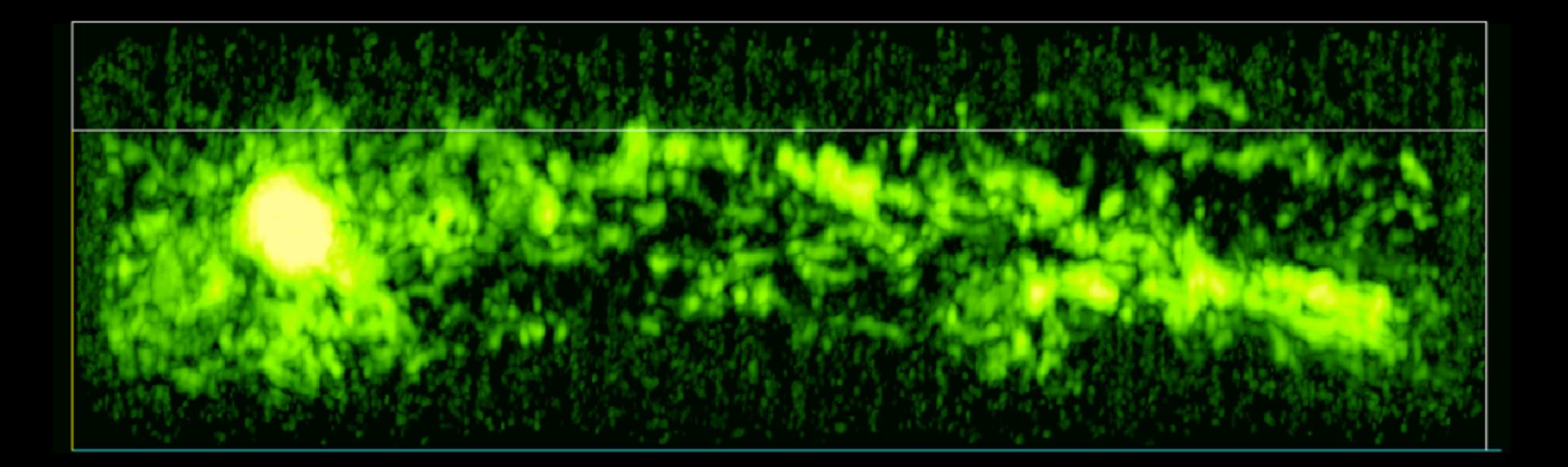

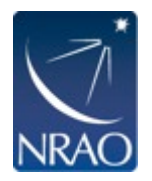

 $\bullet$ 

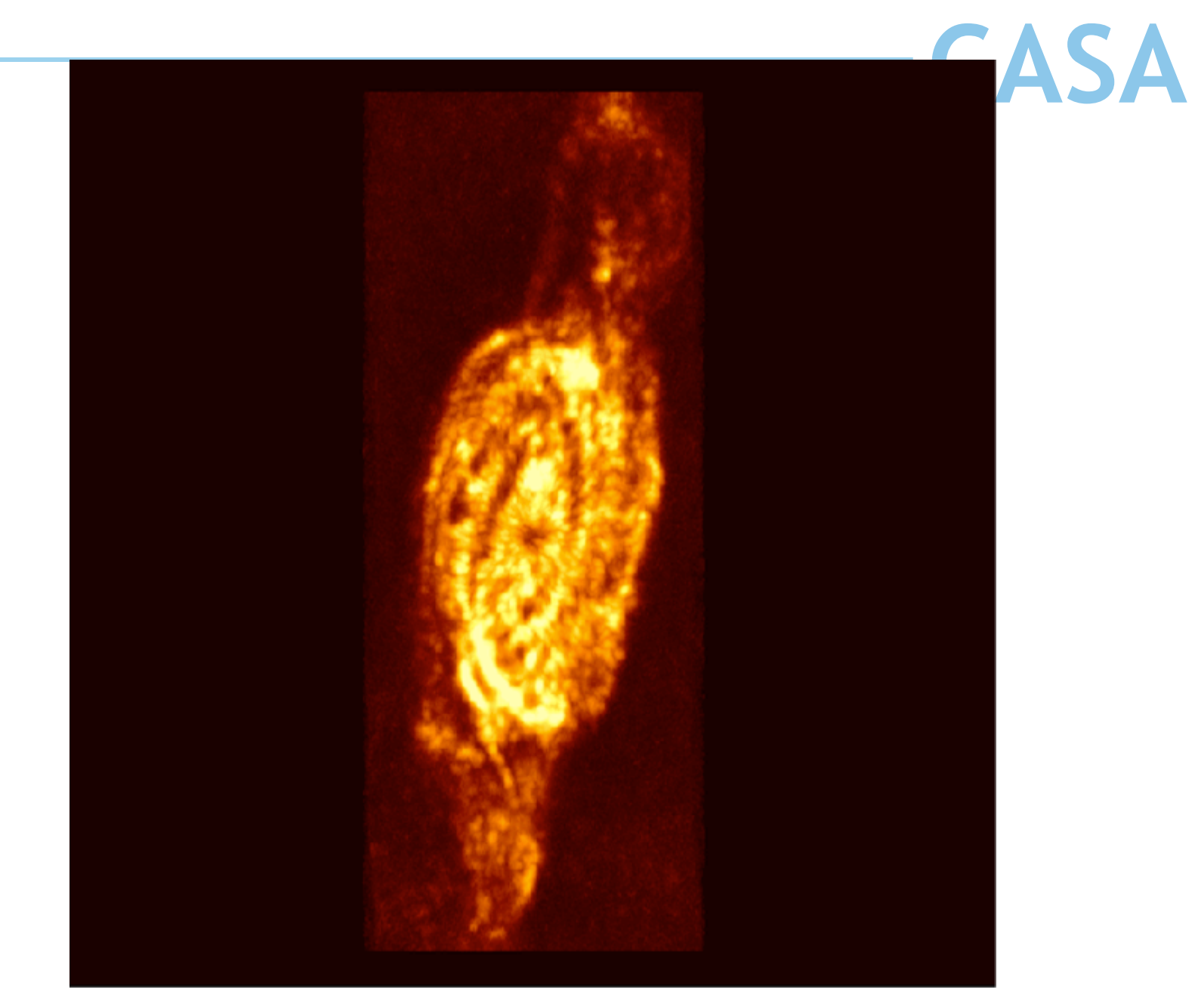

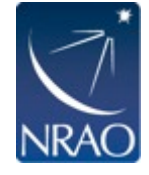

 $\bullet$ 

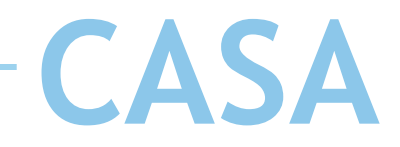

- Astronomy datasets are n-dimensional
- An electric wave is described by Amp(RA, DEC, spectral/ velocity/energy, polarization, time [phase])
- Project a n-dimensional object on a 2-dimensional plane
- Add other dimensions through other means
	- No other dimensions: projection of data, slices
	- Time/movies
	- Projection can also show combinations of dimensions, rotation of cubes, volume rendering/opaqueness
	- Collapse can be in different ways, e.g. moment maps, peak flux maps, medians, etc.

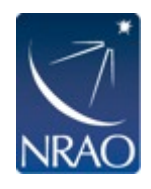

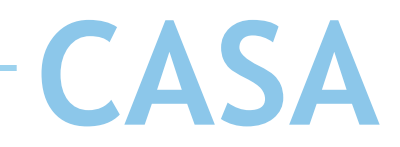

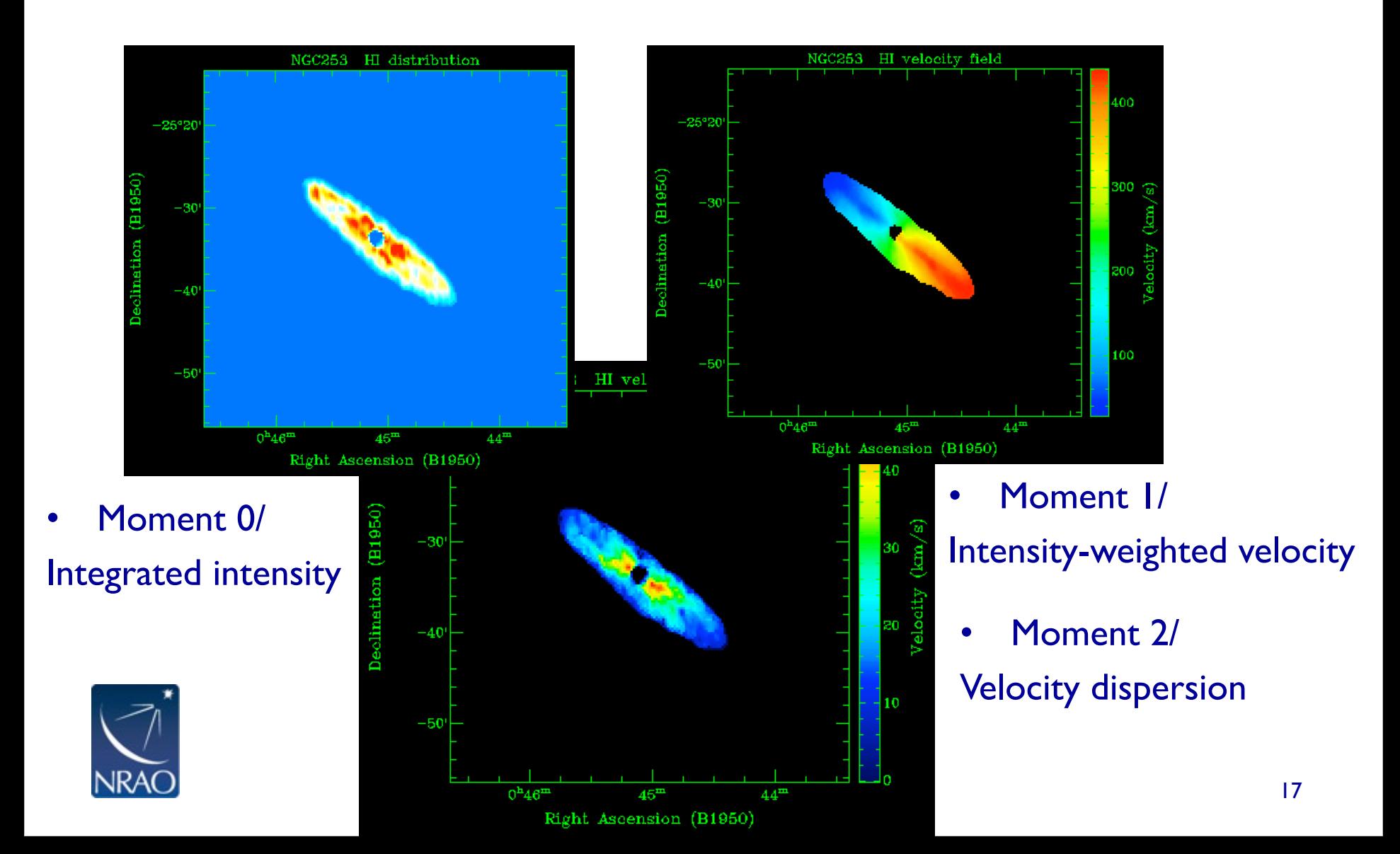

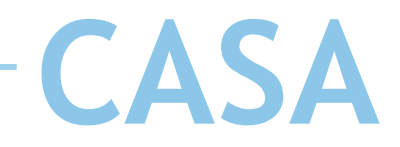

- Astronomy datasets are n-dimensional
- An electric wave is described by Amp(RA, DEC, spectral/ velocity/energy, polarization, time [phase])
- Project a n-dimensional object on a 2-dimensional plane
- Add other dimensions through other means
	- No other dimensions: projection of data, slices
	- Time/movies
	- Projection can also show combinations of dimensions, rotation of cubes, volume rendering/opaqueness
	- Collapse can be in different ways, e.g. moment maps, peak flux maps, medians, etc.
	- Can be combined, e.g. brightness/hue

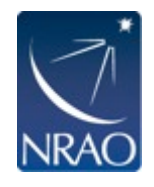

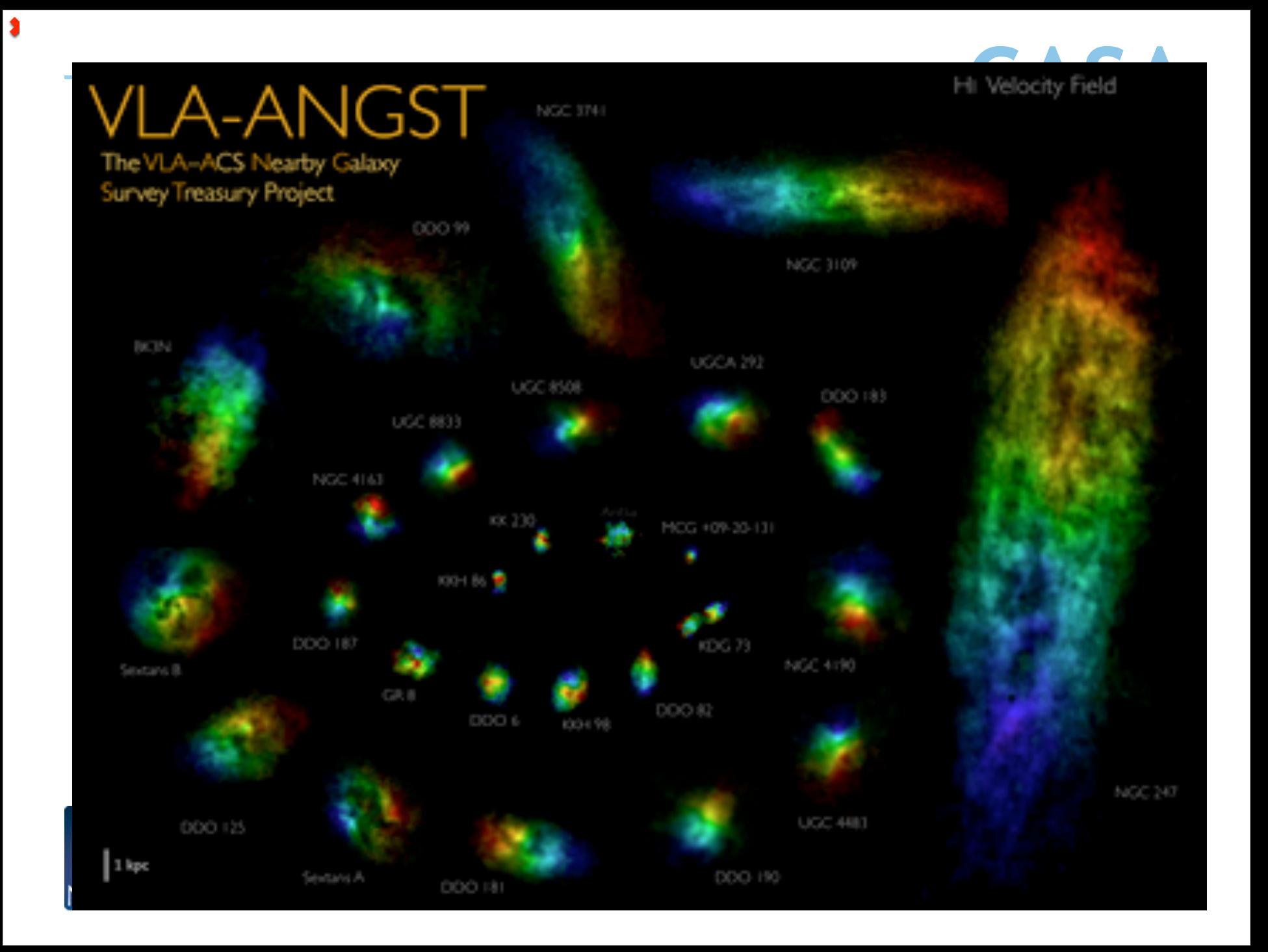

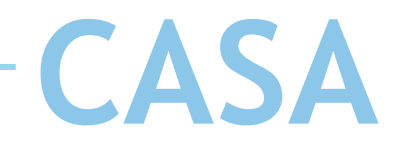

- Astronomy datasets are n-dimensional
- An electric wave is described by Amp(RA, DEC, spectral/ velocity/energy, polarization, time [phase])
- Project a n-dimensional object on a 2-dimensional plane
- Add other dimensions through other means
	- No other dimensions: projection of data, slices
	- Time/movies
	- Projection can also show combinations of dimensions, rotation of cubes, volume rendering/opaqueness
	- Collapse can be in different ways, e.g. moment maps, peak flux maps, medians, etc.
	- Can be combined, e.g. brightness/hue
	- Contours, markers, vectors

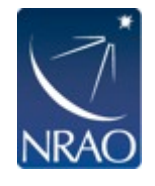

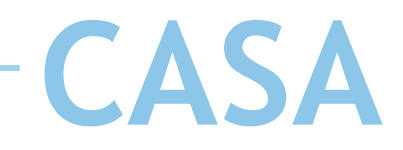

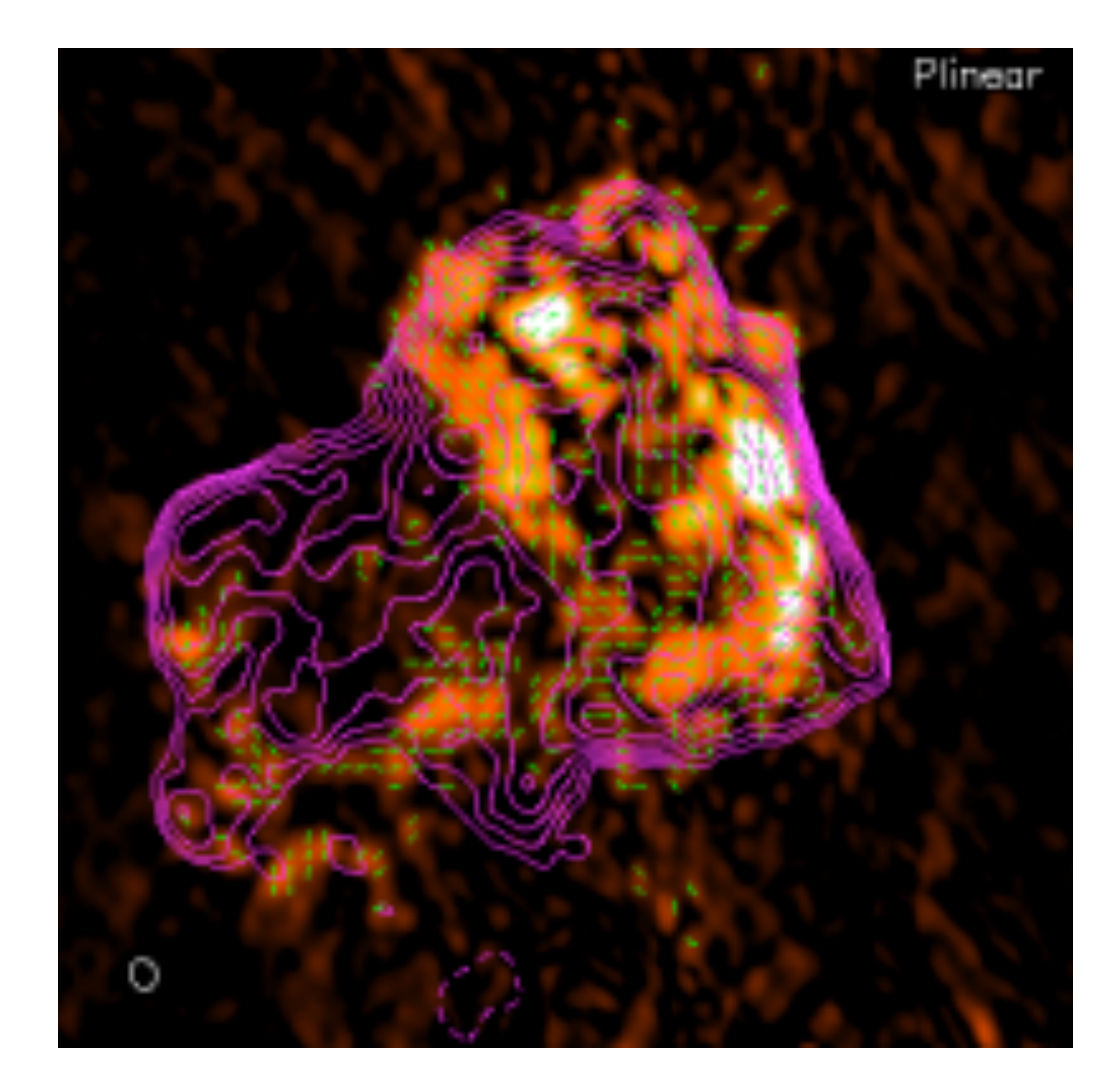

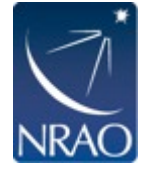

â

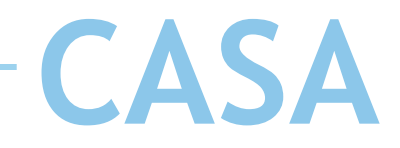

1

- Astronomy datasets are n-dimensional
- An electric wave is described by Amp(RA, DEC, spectral/ velocity/energy, polarization, time [phase])
- Project a n-dimensional object on a 2-dimensional plane
- Add other dimensions through other means
	- No other dimensions: projection of data, slices
	- Time/movies
	- Projection can also show combinations of dimensions, rotation of cubes, volume rendering/opaqueness
	- Collapse can be in different ways, e.g. moment maps, peak flux maps, medians, etc.
	- Can be combined, e.g. brightness/hue
	- Contours, markers, vectors

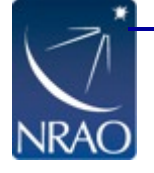

– Combinations, e.g. "Renzogram"

- **Limitations**  • "Renzogram"
	- Pick a level at each plane, e.g. 1Jy, 80% of peak
	- Display structure as contour, color indicates plane/velocity

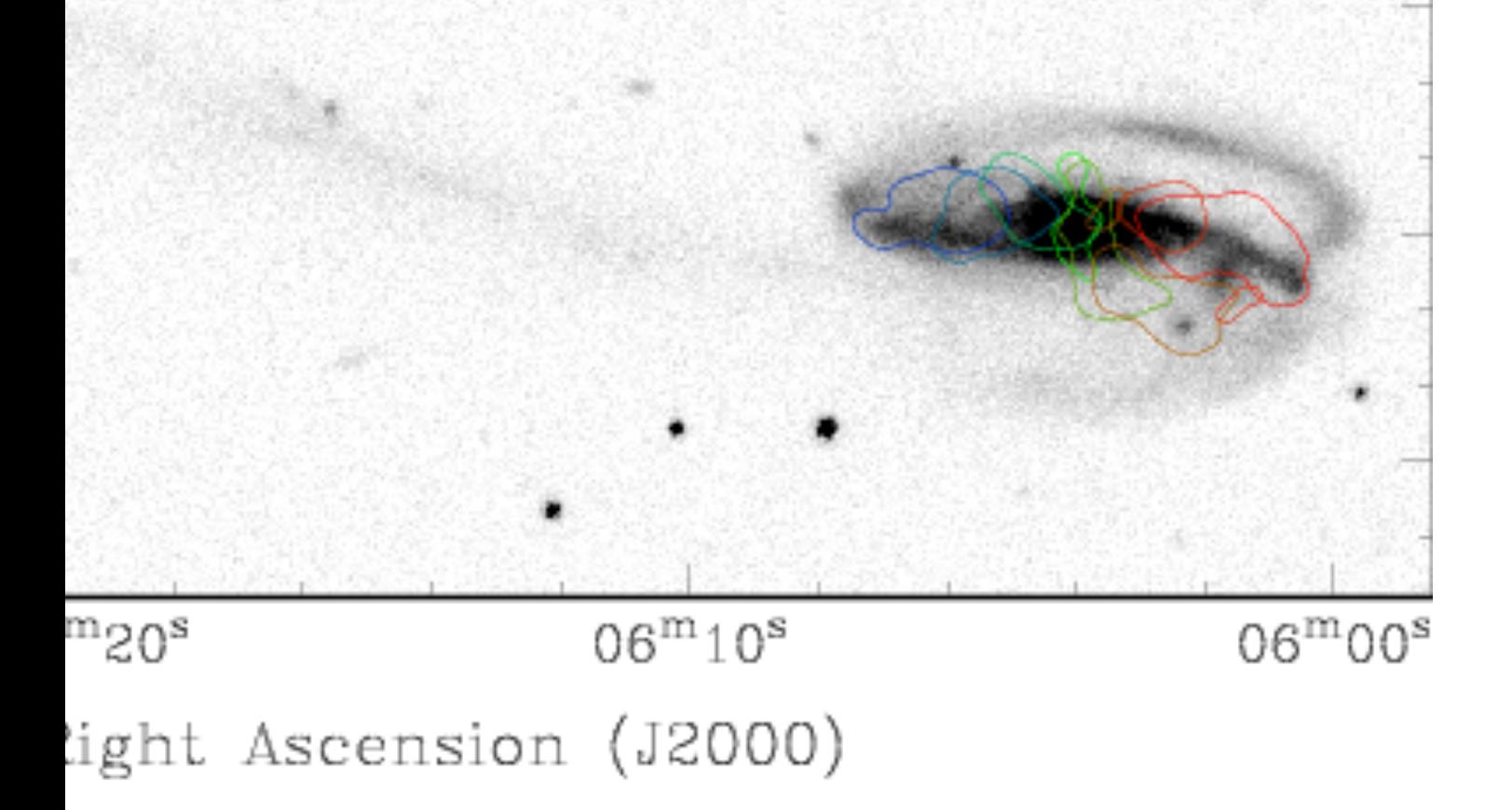

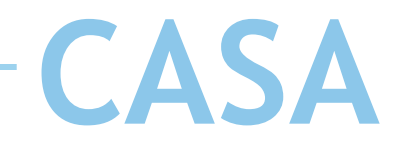

- Astronomy datasets are n-dimensional
- An electric wave is described by Amp(RA, DEC, spectral/ velocity/energy, polarization, time [phase])
- Project a n-dimensional object on a 2-dimensional plane
- Add other dimensions through other means
	- No other dimensions: projection of data, slices
	- Time/movies
	- Projection can also show combinations of dimensions, rotation of cubes, volume rendering/opaqueness
	- Collapse can be in different ways, e.g. moment maps, peak flux maps, medians, etc.
	- Can be combined, e.g. brightness/hue
	- Contours, markers, vectors

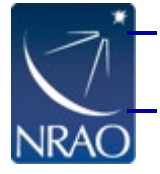

- Combinations, e.g. "Renzogram"
- Polarization is used e.g. in 3d-movies

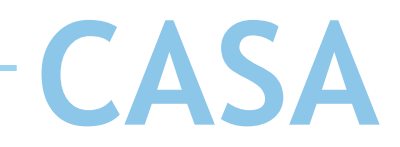

- Astronomy datasets are n-dimensional
- An electric velocity/energy
- Project a n-
- Add other
	- $-$  No oth
	- $-$  Time/m
	- Project rotation
	- Collaps  $flux$  ma
	- Can be combined, e.g. brightness/hue
	- Contours, markers, vectors

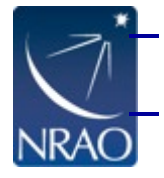

- Combinations, e.g. "Renzogram"
- Polarization is used e.g. in 3d-movies

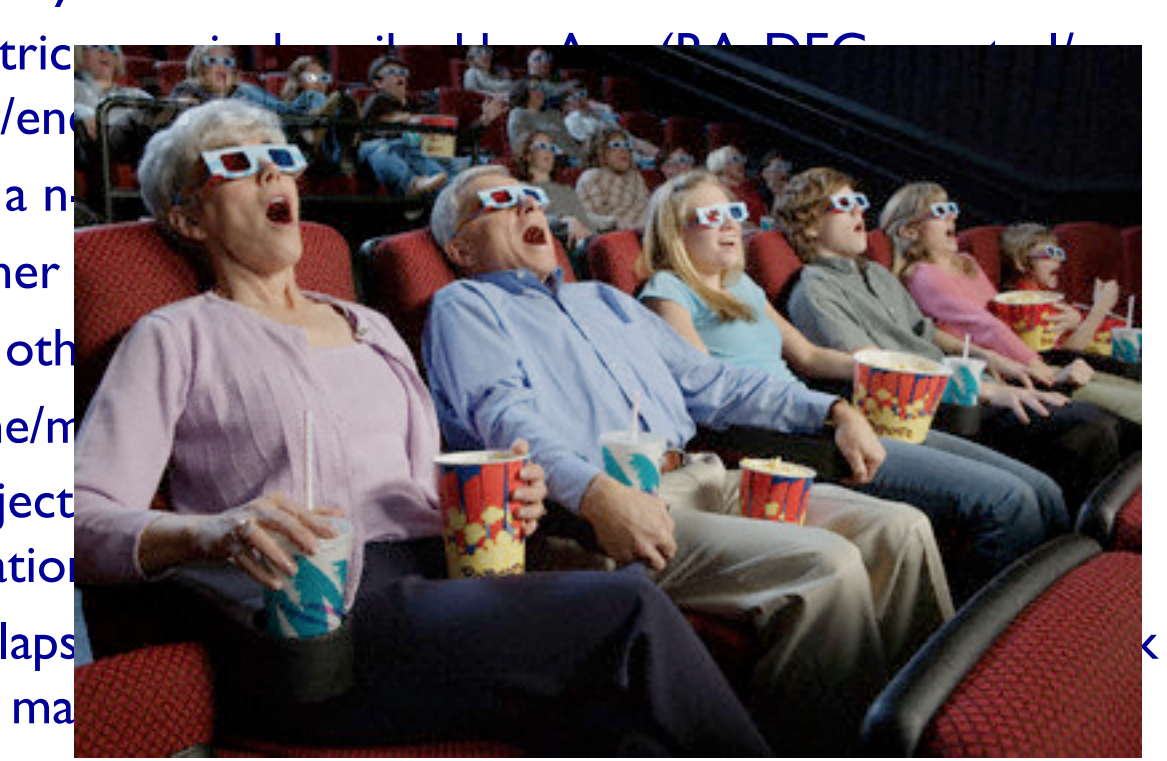

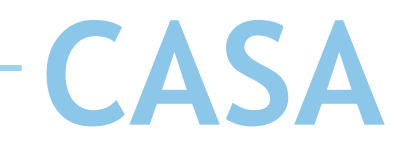

Problems:

- Third axis is usually NOT spatial but spectral
	- $\rightarrow$  requires some experience to interpret and not get fooled
- Signal to noise
	- $\rightarrow$  smoothing, tessellation, etc.
- Richness of spectrum
	- $\rightarrow$  Many lines in bright objects
	- $\rightarrow$  Requires careful separation
	- $\rightarrow$  Hyperfine lines

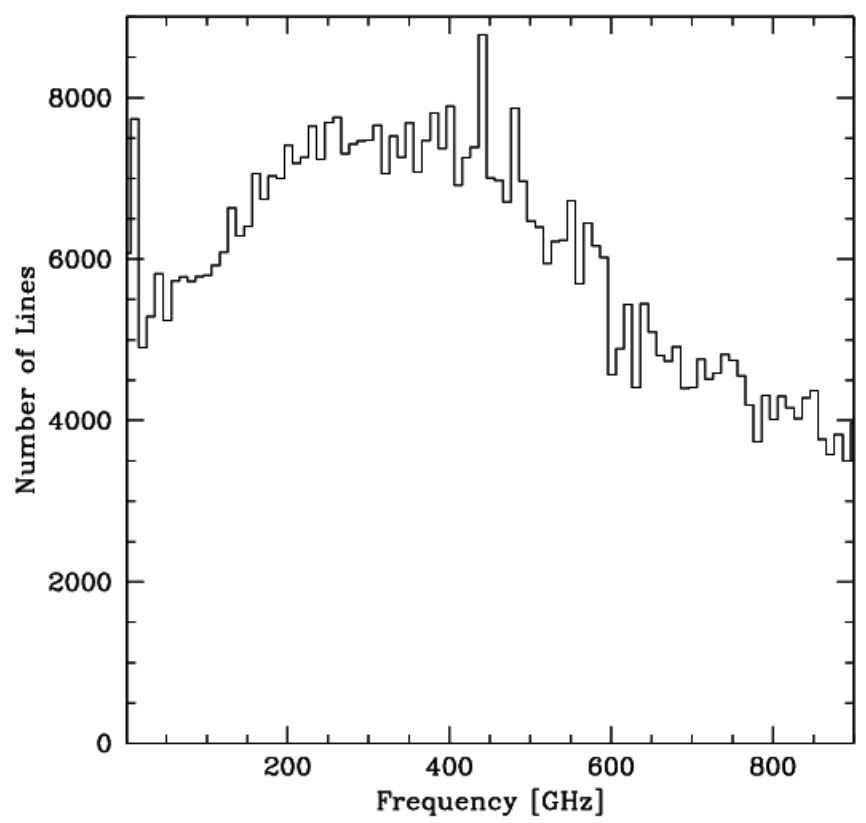

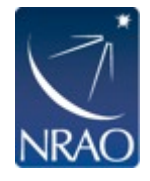

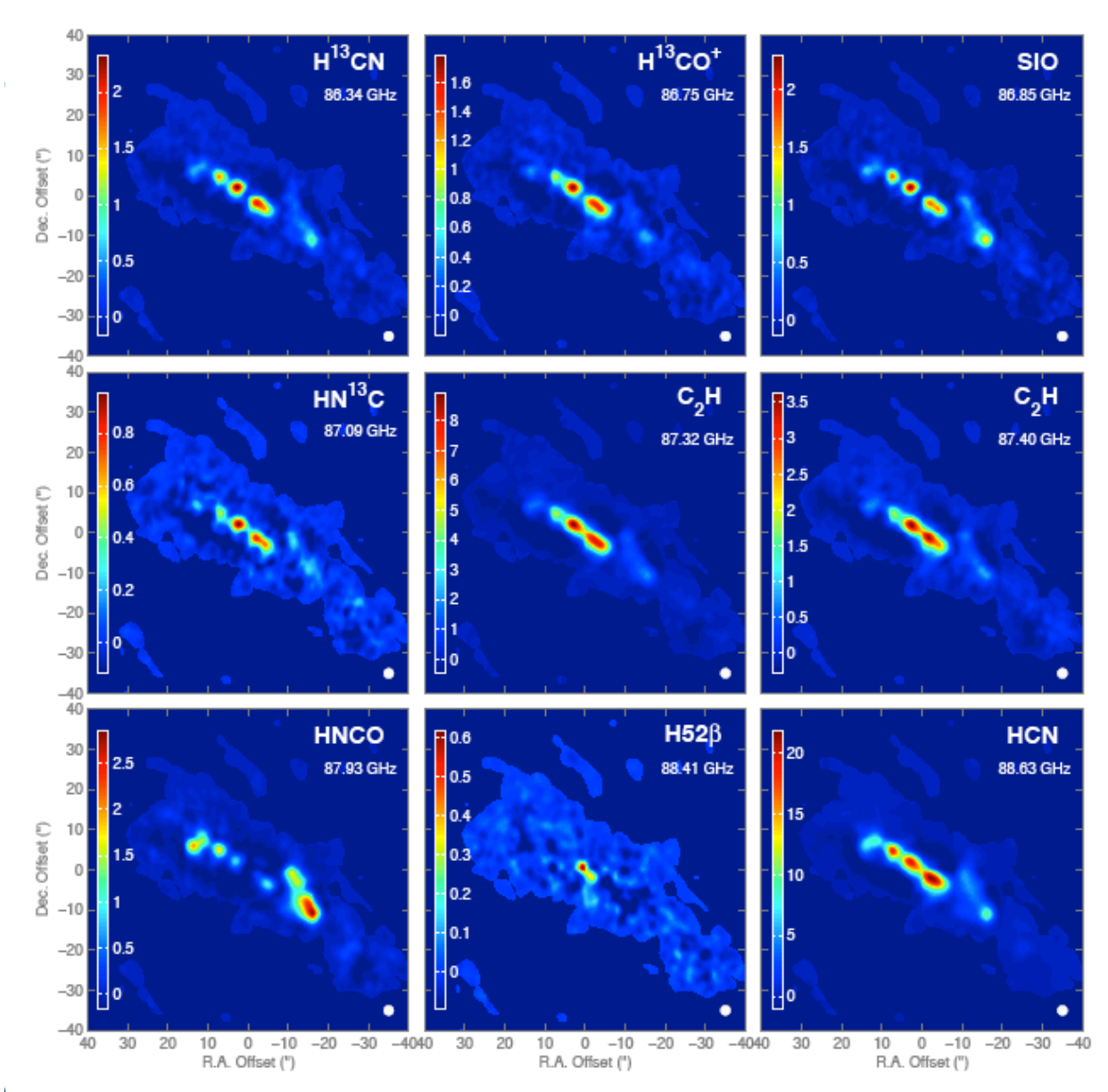

• Many lines in single datacube

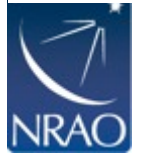

 $\bullet$ 

NGC 253, ALMA: Walter et al. 2014, in prep.

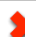

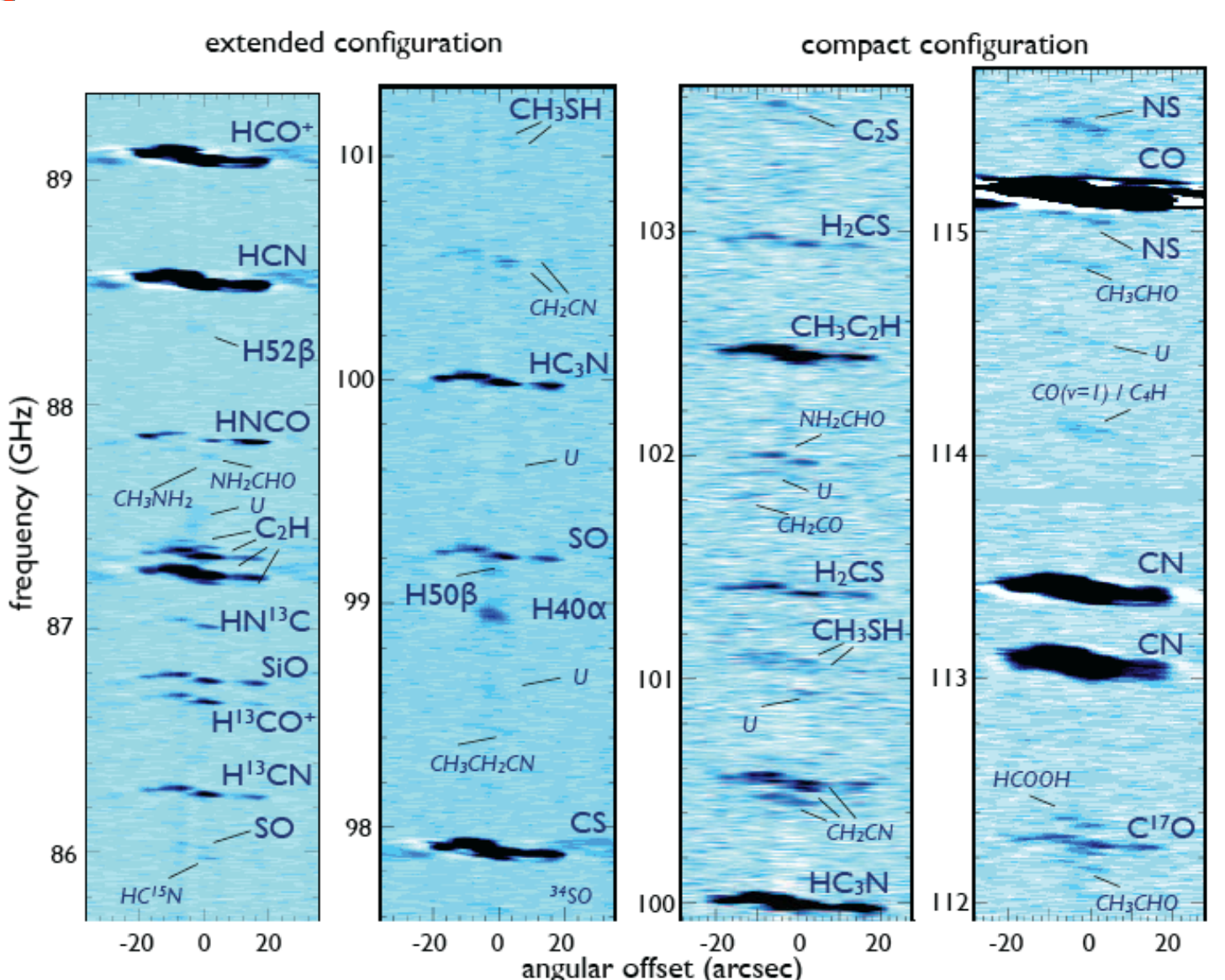

Line identification Function of Frequency & position

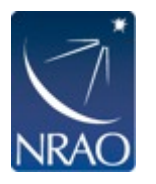

NGC 253, ALMA: Walter et al. 2014, in prep.

#### *Common Astronomy Software Applications*

- Data reduction packet for ALMA and Jansky VLA
- load, edit, calibrate, image, analyze, and visualize interferometric datasets
- Single dish component for ALMA
- ~14 developers at NRAO, ESO, NAOJ, plus a few associated programmers at ASTRON, CSIRO/CASS and other institutions
- Some CASA developers are computing scientists with dedicated algorithm development time
- CASA release about ~6 months, intermediate "stable" versions
- Linux and MacOS
- Python based layer for the user interface and easy scripting with C++ code underneath for performance

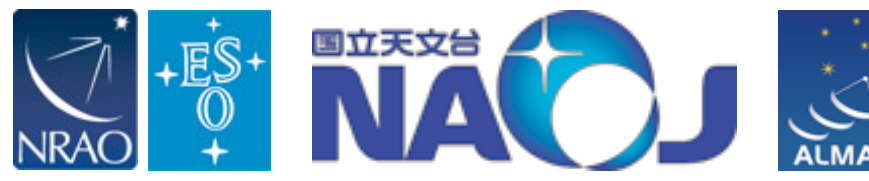

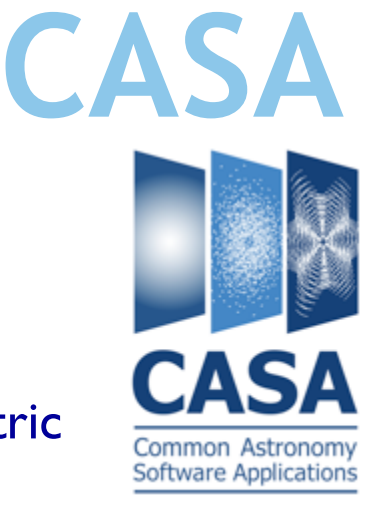

**AST***R***ON** 

### *Common Astronomy Software Applications*

Data reduction packet for ALMA and Jansky VLA

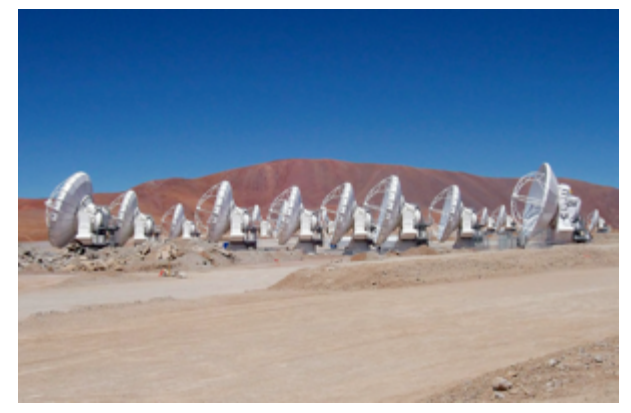

ALMA:  $50x12m + 12x7m + 4x12m$  TP Jansky VLA:  $28x25m$ Commonalities:

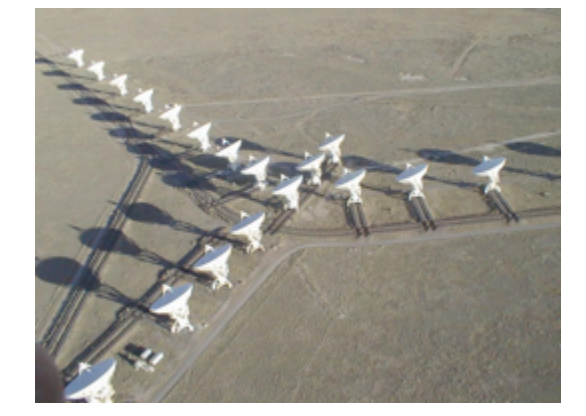

- Aperture synthesis radio Interferometers (i.e. they measure complex visibilities [amp/phase])
- Similar raw data format
- Same basic data reduction & imaging steps

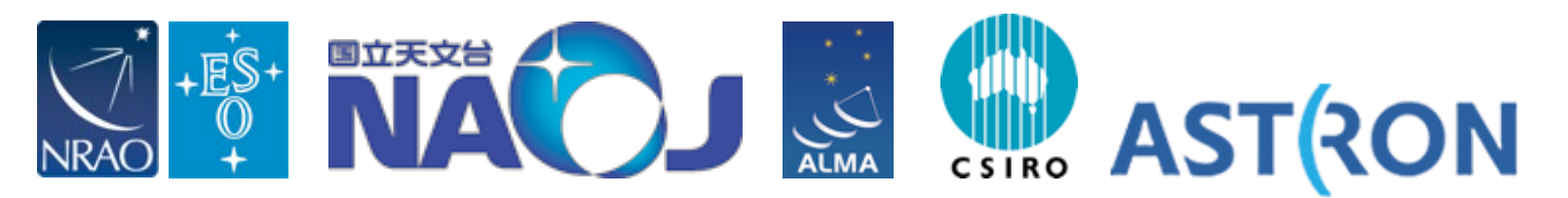

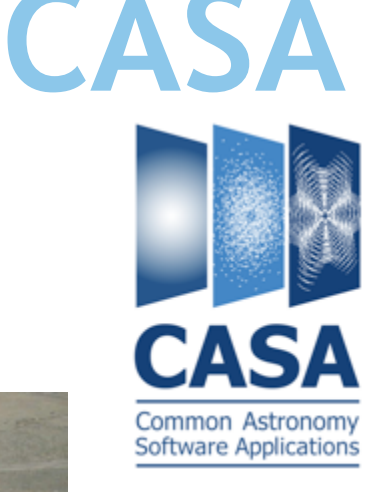

### *Common Astronomy Software Applications*

Data reduction packet for ALMA and Jansky VLA

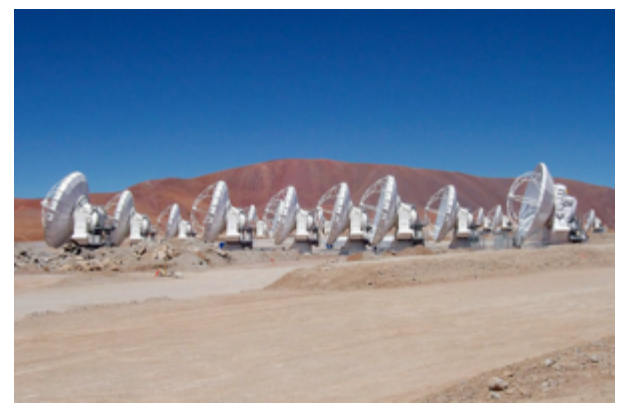

ALMA $\cdot$  50x12m + 12x7m +4x12m TP

Differences:

- Sub mm ([30] 84-720 [950+]GHz), large kλ
- Water vapor (opacity, phase rms, atm. lines)
- Hybrid imaging, short/zero spacing
- calibration on planets/moons

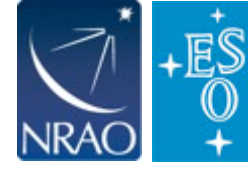

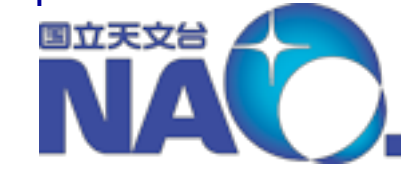

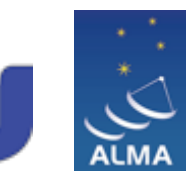

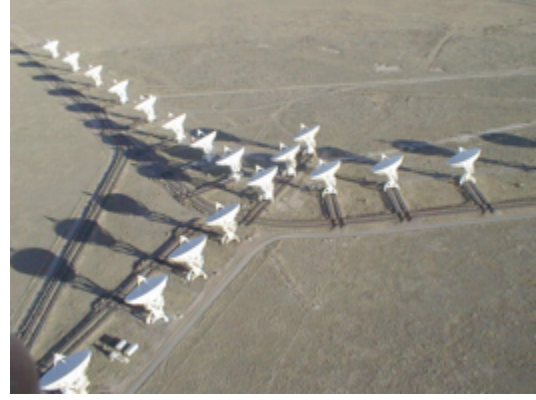

Jansky VLA: 28x25m

- cm ([0.07] 0.330-50 GHz)
- Sensitive to terrestrial Radio interference

**ASTRON** 

- Large fractional bandwidth e.g. I-2GHz
- High dynamic range imaging

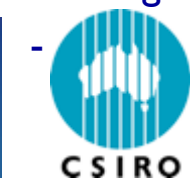

 $I<sup>st</sup>$  JVLA sidelobe ~ VLA sensitivity

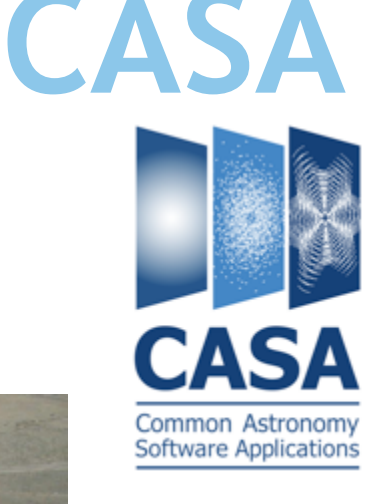

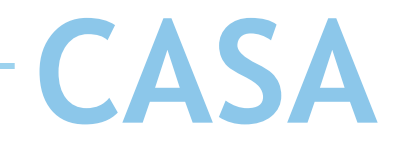

### **CASA viewer**

- Display of multidimensional datasets
- Measurement sets (visibilities) and 4dim image cubes
- MS can be inspected and edited
- Images can be viewed and inspected, and hardcopies can be obtained
- Limited scriptability at this stage
- Image manipulation and analysis methods can be invoked, newly created datasets saved
- Viewer component is optimized to optical IFUs, in particular for MUSE data

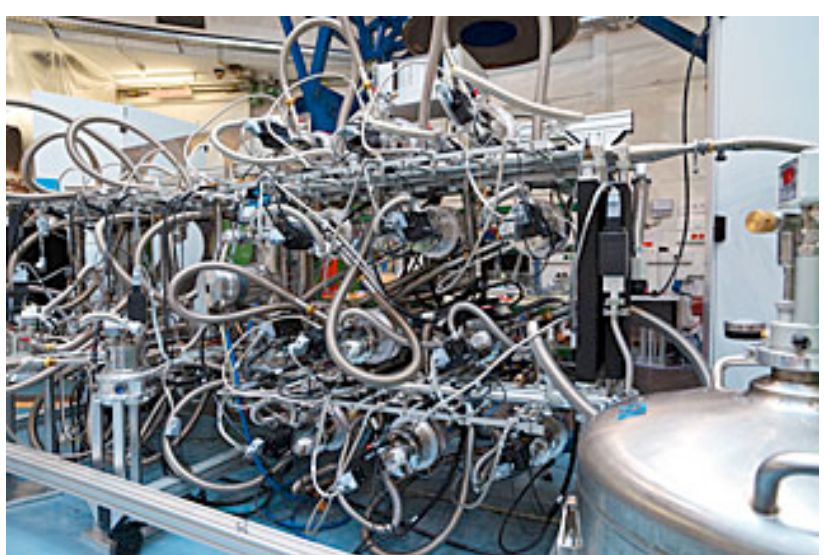

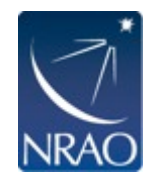

# **CASA CASA viewer**

- Visualization is very similar with RA/DEC/Vel cubes BUT
- Optical data can come in different fashions (lenslet, slicer, fibers, etc.)
- global spectral template removal (simpler in radio)
- Measurement is in wavelengths for optical data, in frequencies for radio data
	- optical data: non-linear radio velocity frame
	- radio data: non-linear optical velocity frame
	- $-$  optical  $=$ / $=$  radio velocity frame
- Changes in the psf and fov (primary beam) can be more drastic in the radio  $(\Delta v/v \text{ up to } I)$
- Errors in optical data pixel/spaxel based (error cubes) smoother error dependence on frequency and position in radio

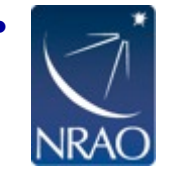

• Optical: Poisson noise, Radio: Thermal noise (plus sidelobes)

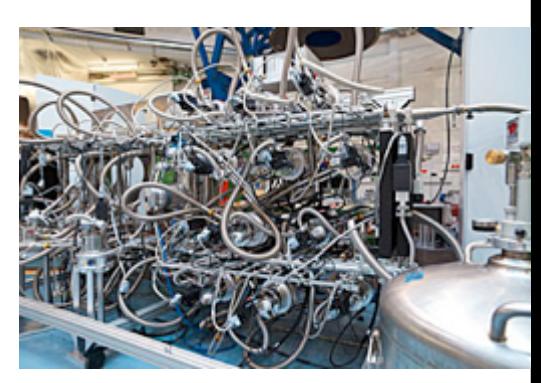

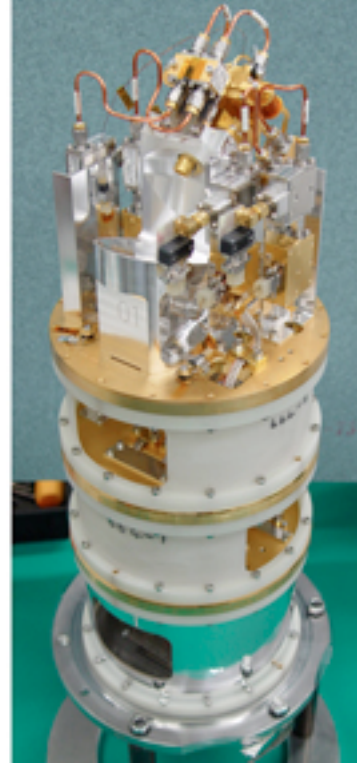

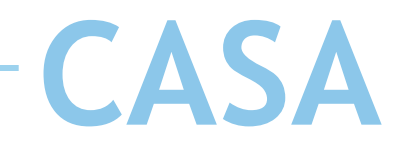

### **Image Access**

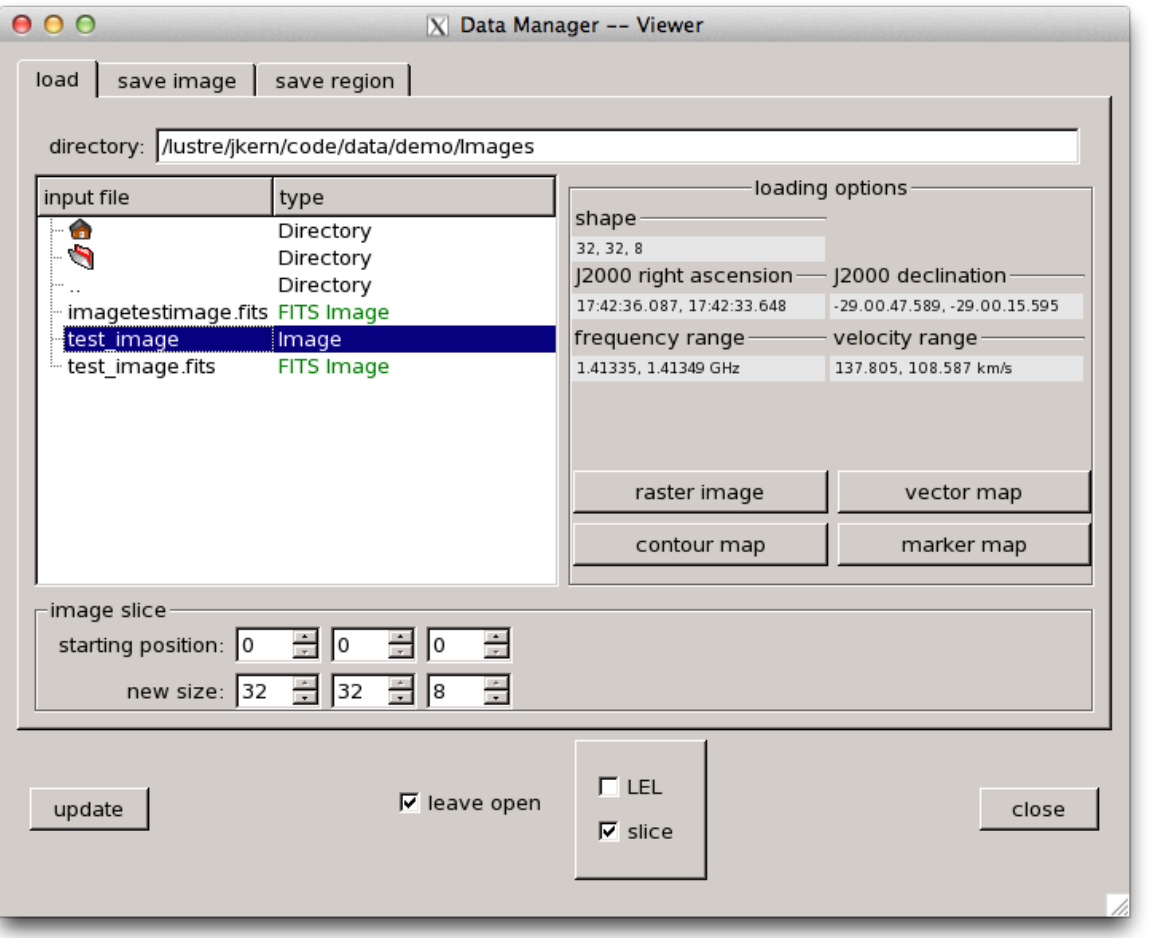

- Supported Image Formats: – FITS, Miriad, CASA
- Preview of image data
- Sub-image Capability
	- Efficient Preload
- Lattice Expression Language (LEL)

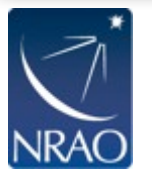

Í

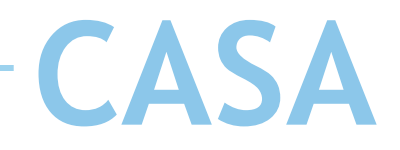

## **Image / Cube Display**

- Display one or more images – OTF Spatial Frame Transform
- Overlay contours and vectors on raster images
- Multiple Color Maps

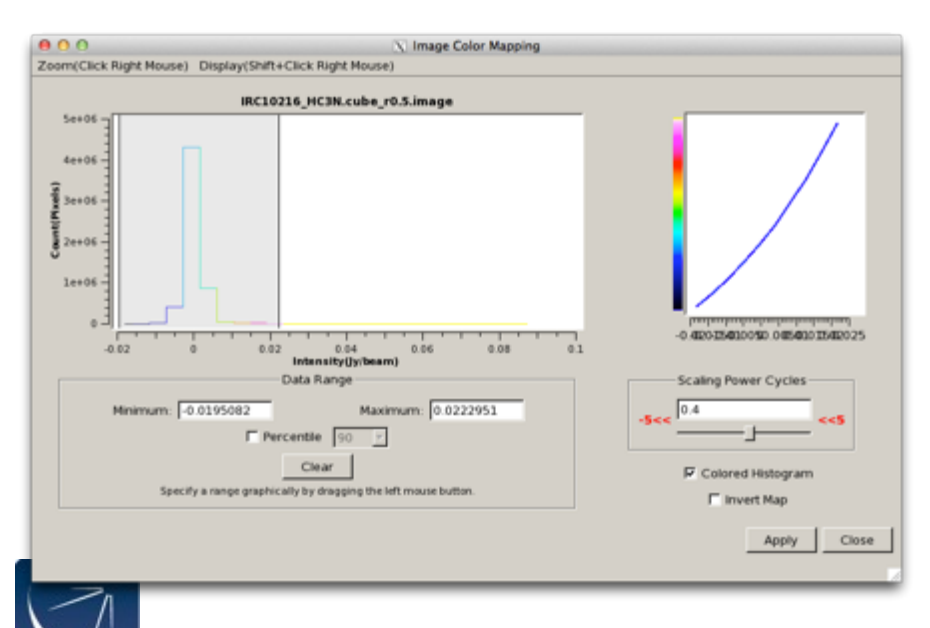

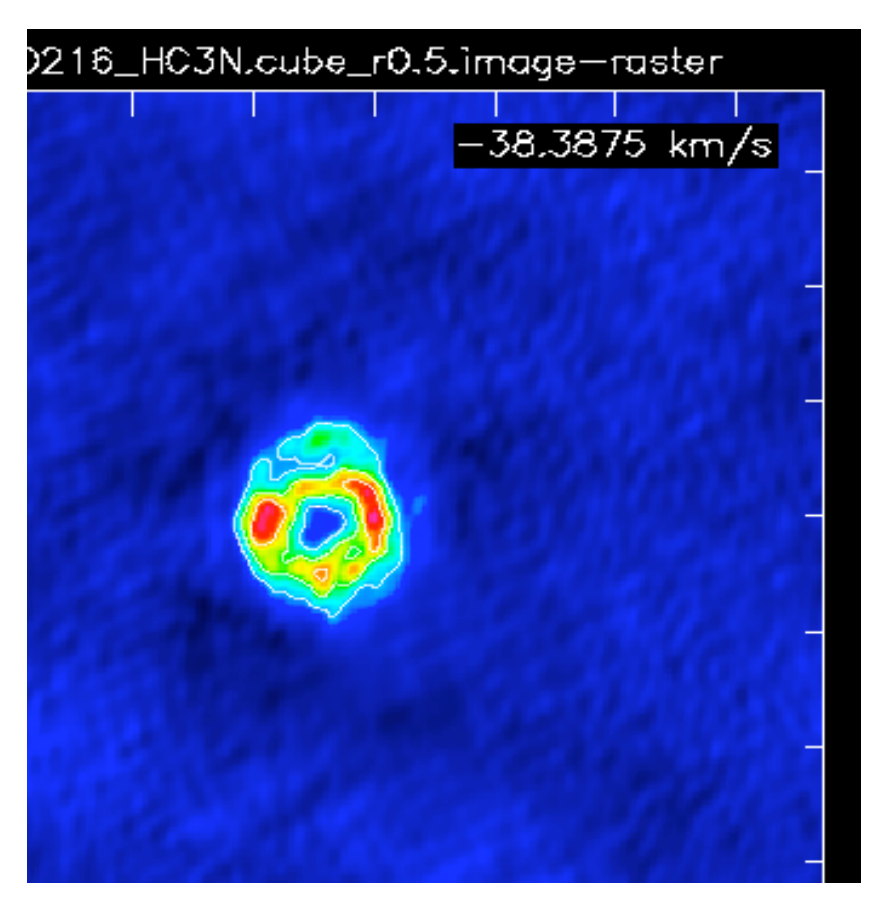

• Flexible adjustments of the transfer function

## **Animators**

 $\bullet$ 

• Step through planes of cube, or between images

 $-42.5068$  km/s

=39.4173 km/s

-36.3278 km/s

• Standard tapedeck controls

 $15<sub>1</sub>$ 

45

 $15'$ 

45

 $15'$ 45

 $15'$ 

45

15

45'

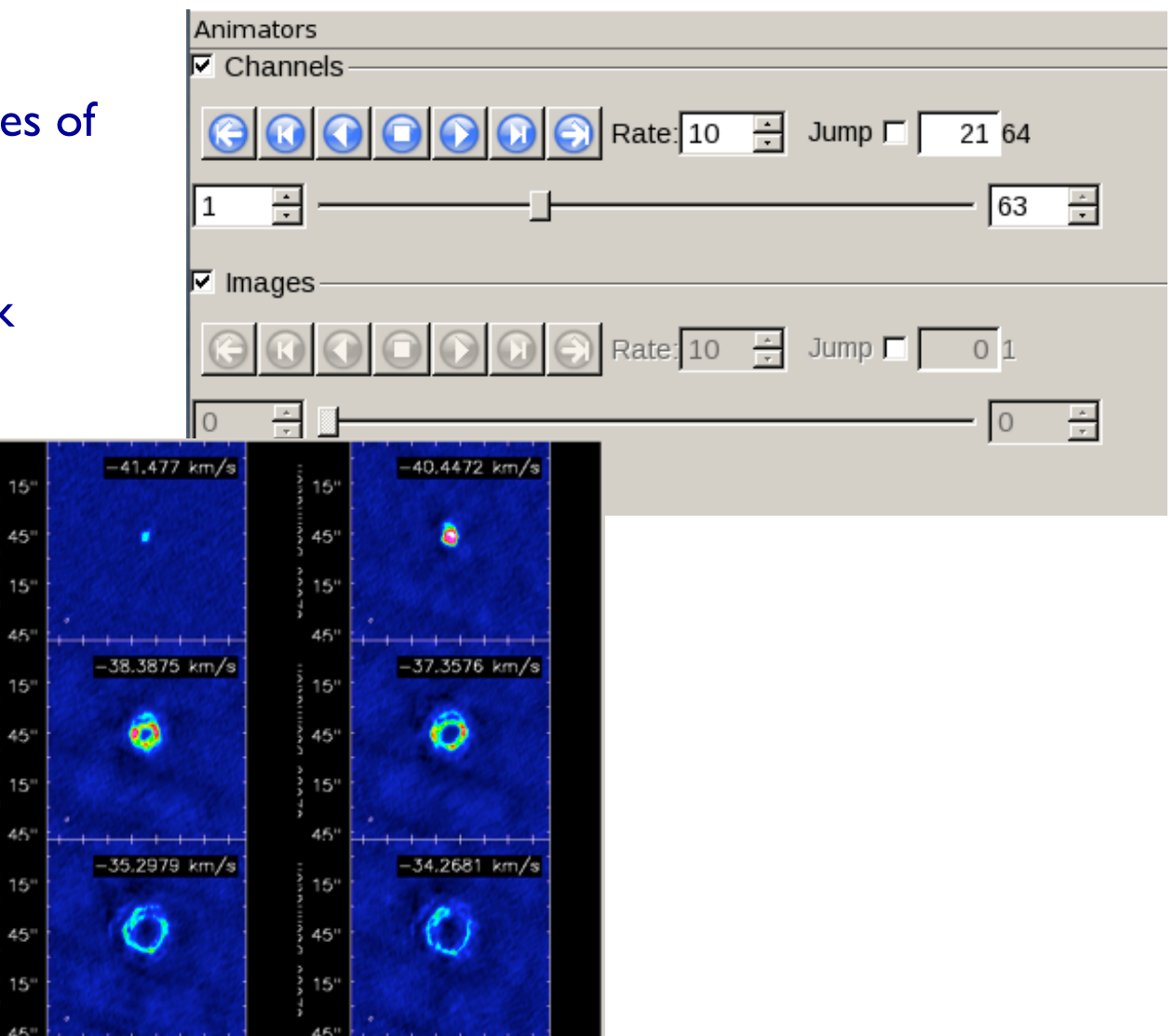

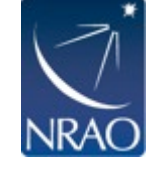

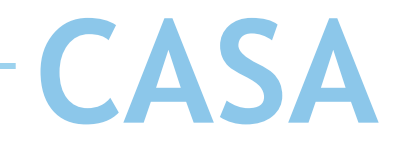

### **Image Exploration**

- Multiple regions can be defined
	- Saving, dragging, iterating
- Statistics on full image stack can be shown
- Dragging regions, and reselection them is supported

#### **Regions**

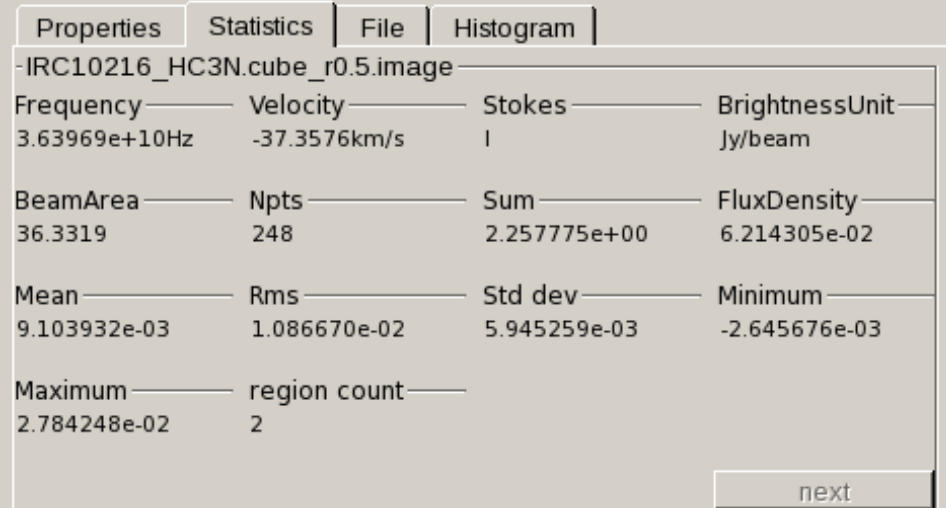

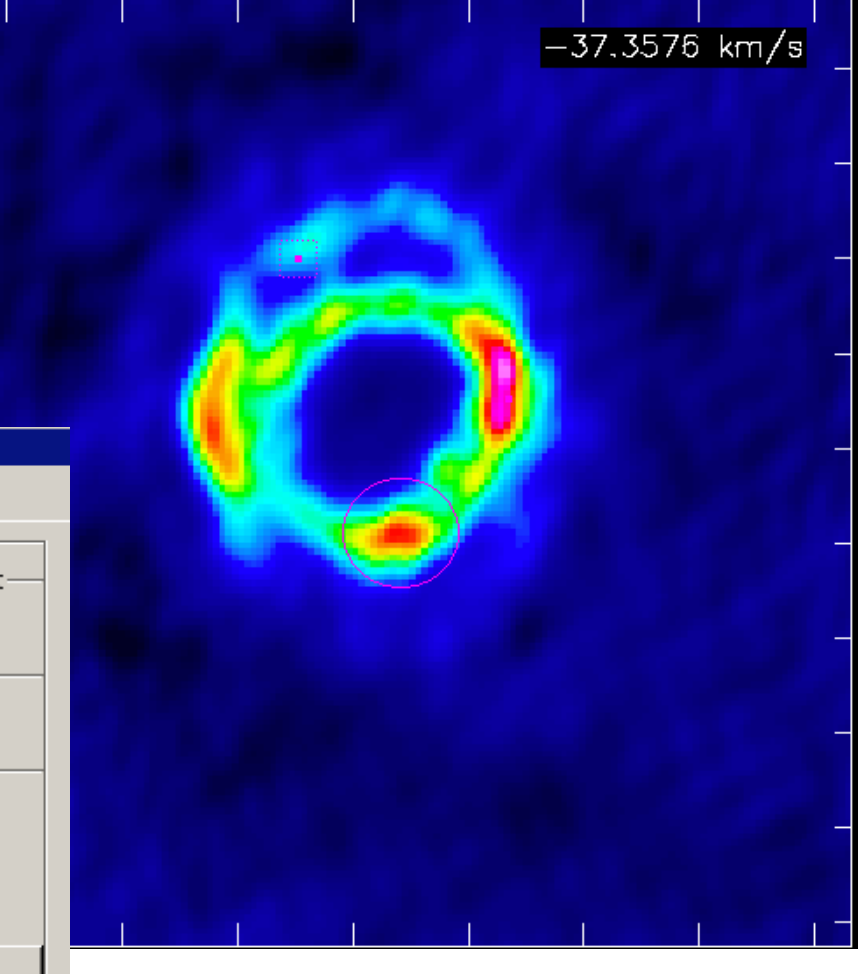

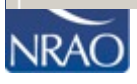

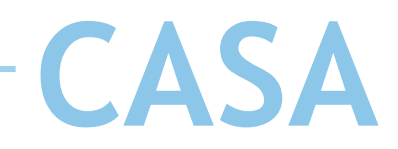

### **Image Exploration**

• Multi-Path Spatial Image Profiling

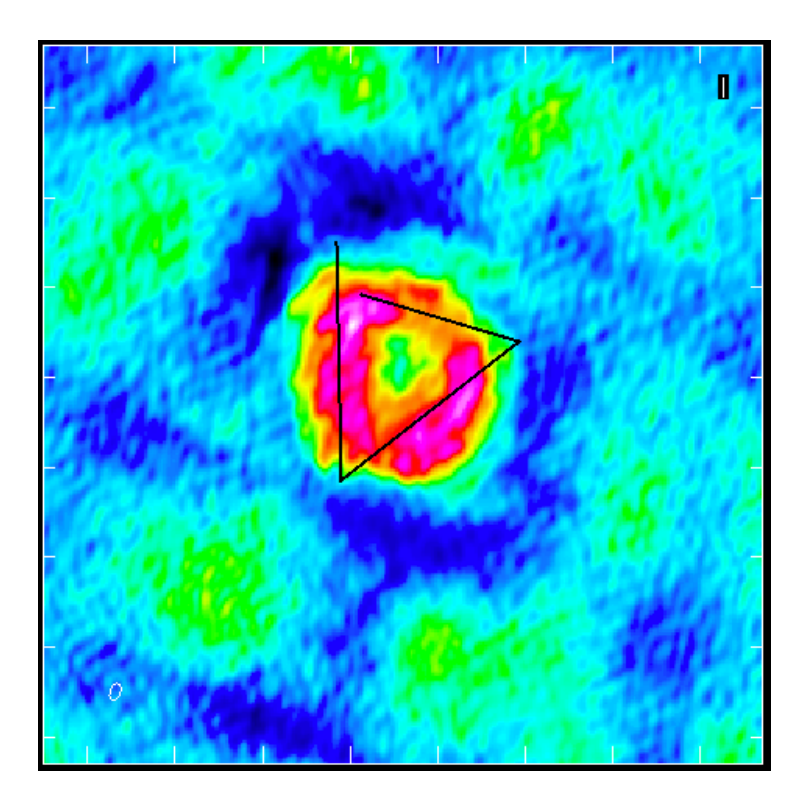

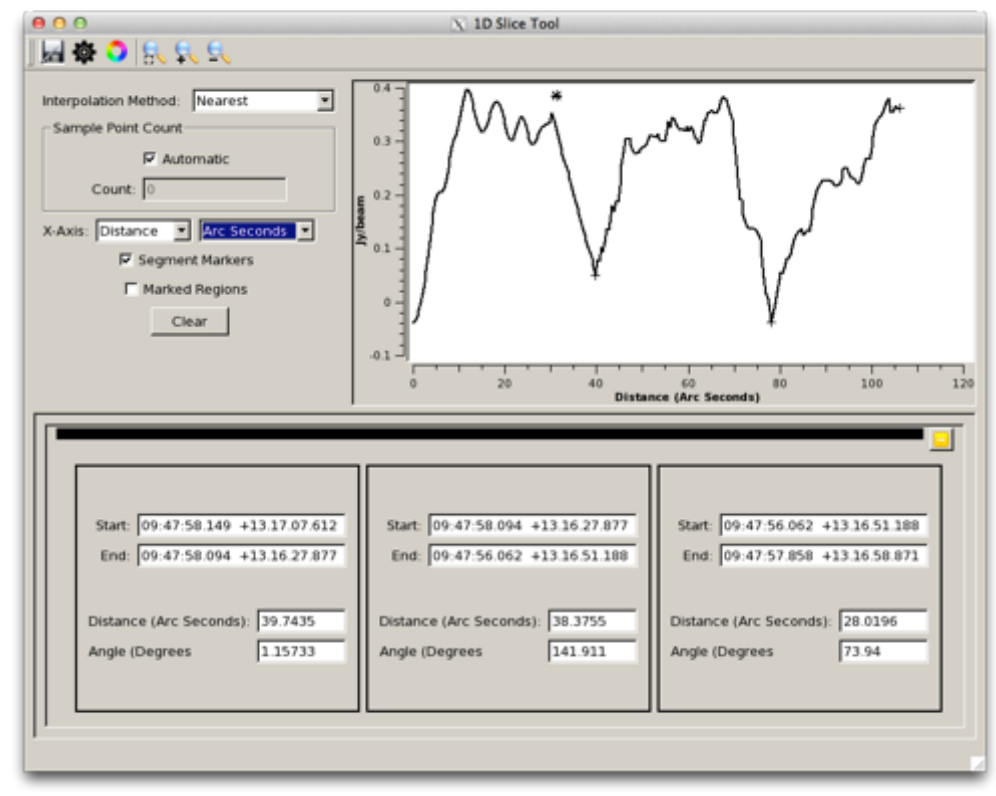

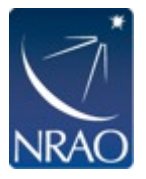

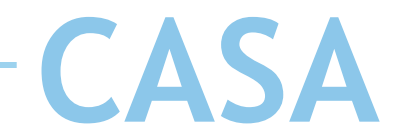

### **Cube Exploration**

### • Position-Velocity Diagram

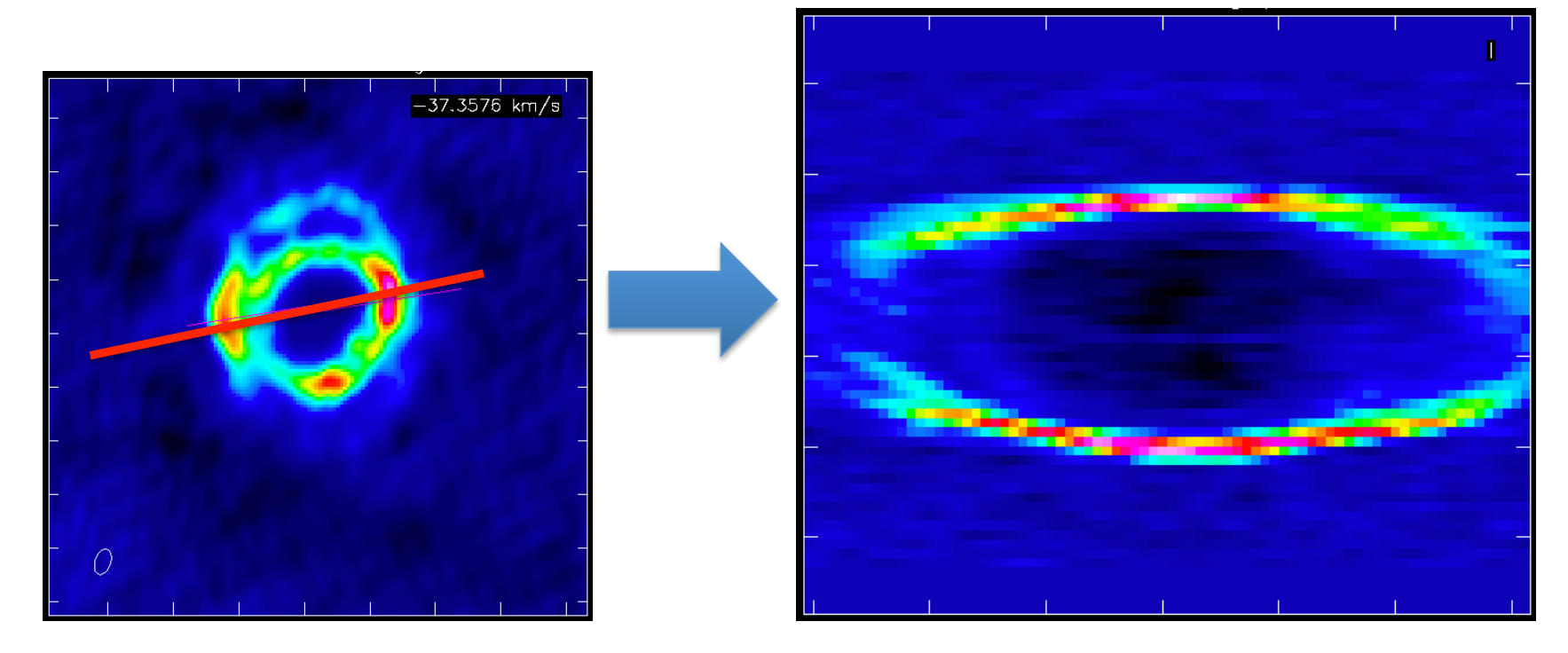

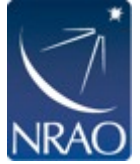

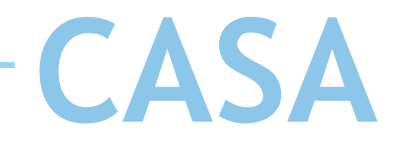

### **Integrated CASA Processing**

- The CASA viewer uses the CASA package to provide more sophisticated integrated processing capabilities
	- Moments Collapse
	- Source Finding, extraction

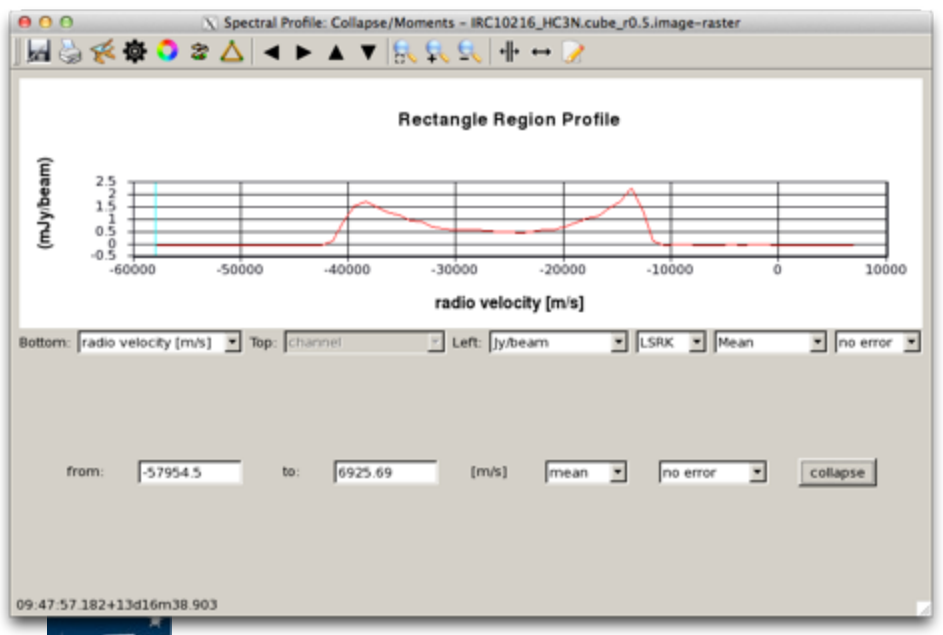

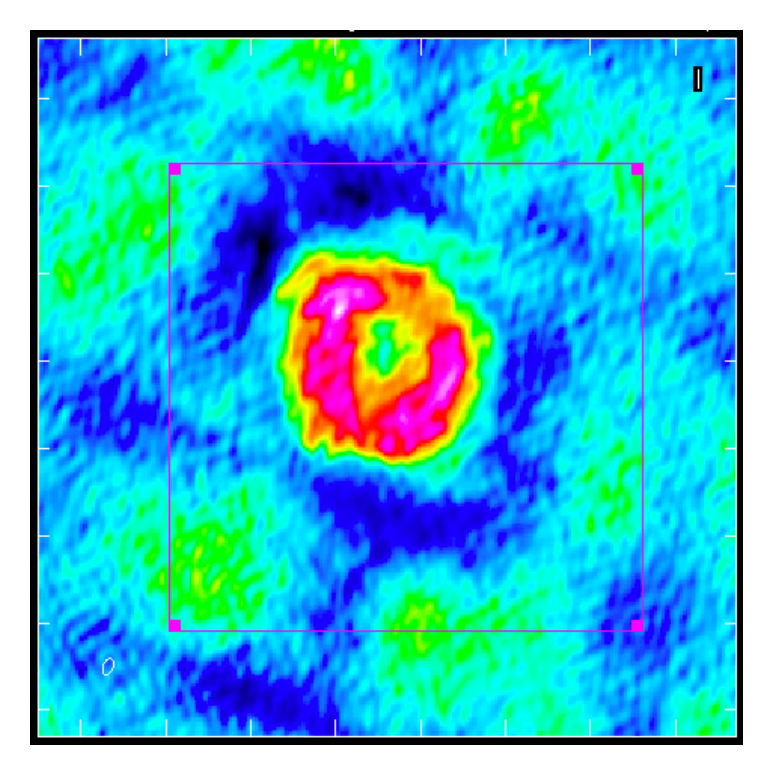

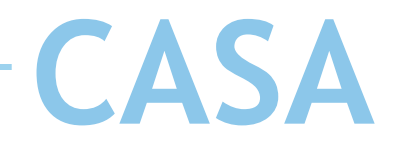

## **Spectral Processing**

- Spectral Profile Generation
	- For each region
- Fitting
	- Polynomial and Gaussian
	- Graphical Estimates
- OTF Spectral Smoothing
- Line Labeling
	- Splatalog
- Change Rest Frequencies

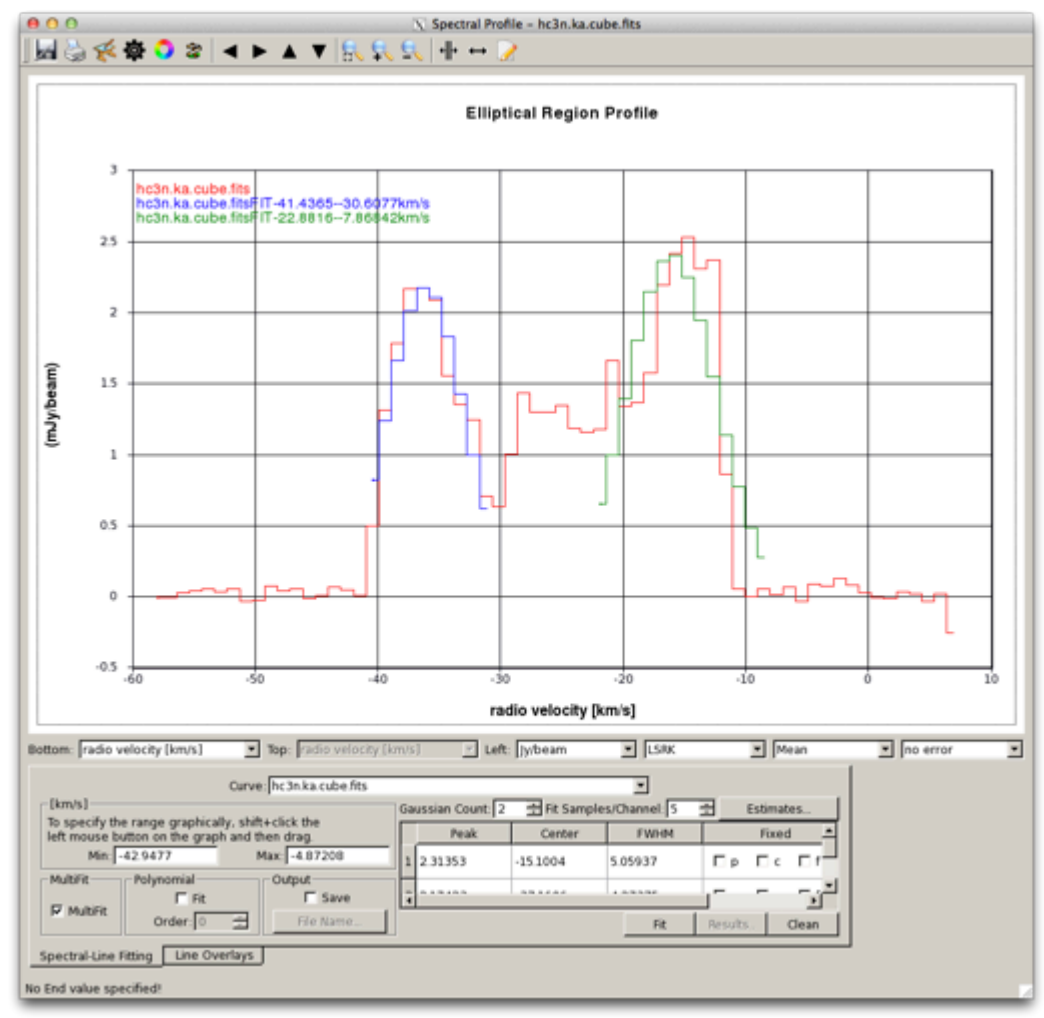

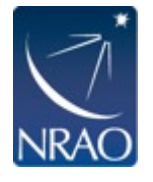

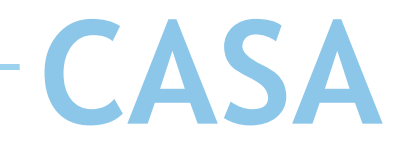

### **Spectral Processing**

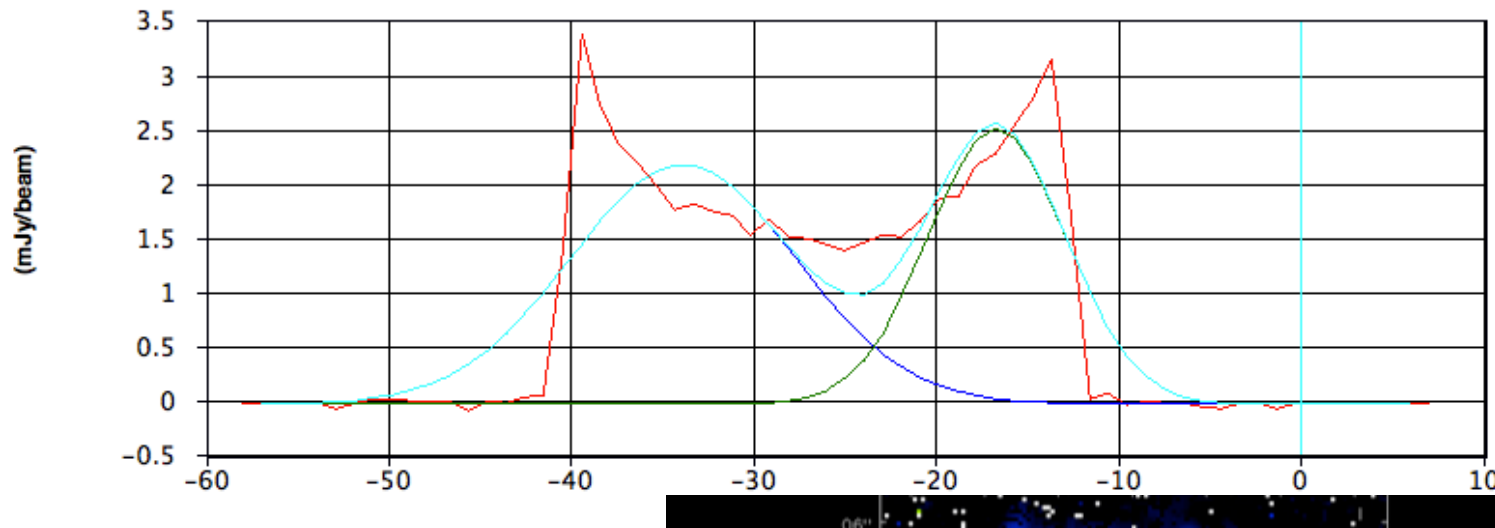

- CASA can fit multiple Gaussians
	- Over a region
	- Pixel by pixel

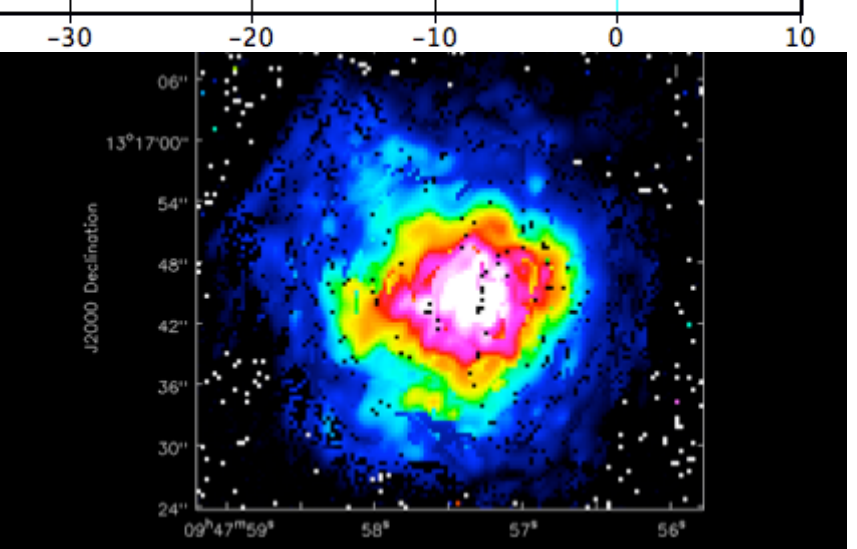

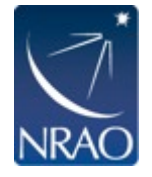

 $\blacktriangle$ 

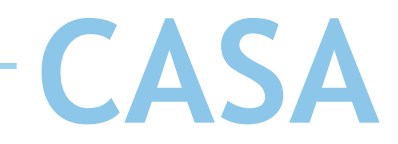

### **Histogram Generation**

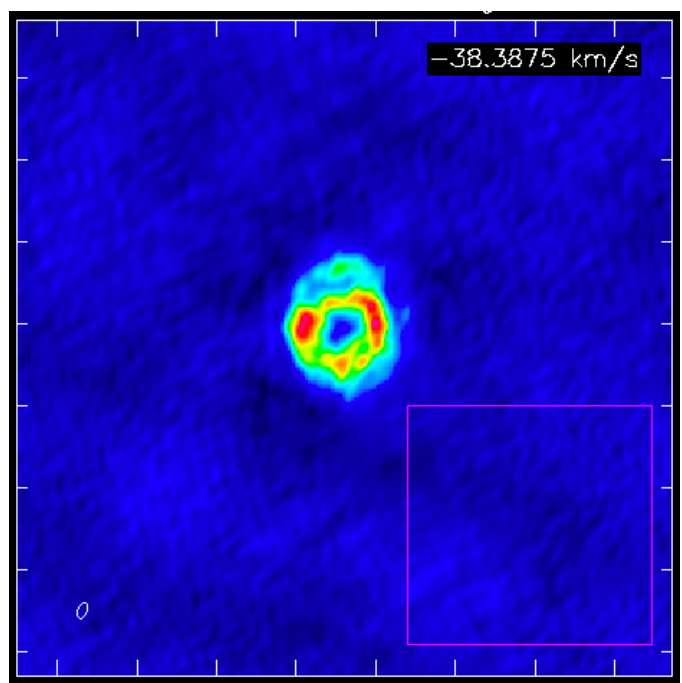

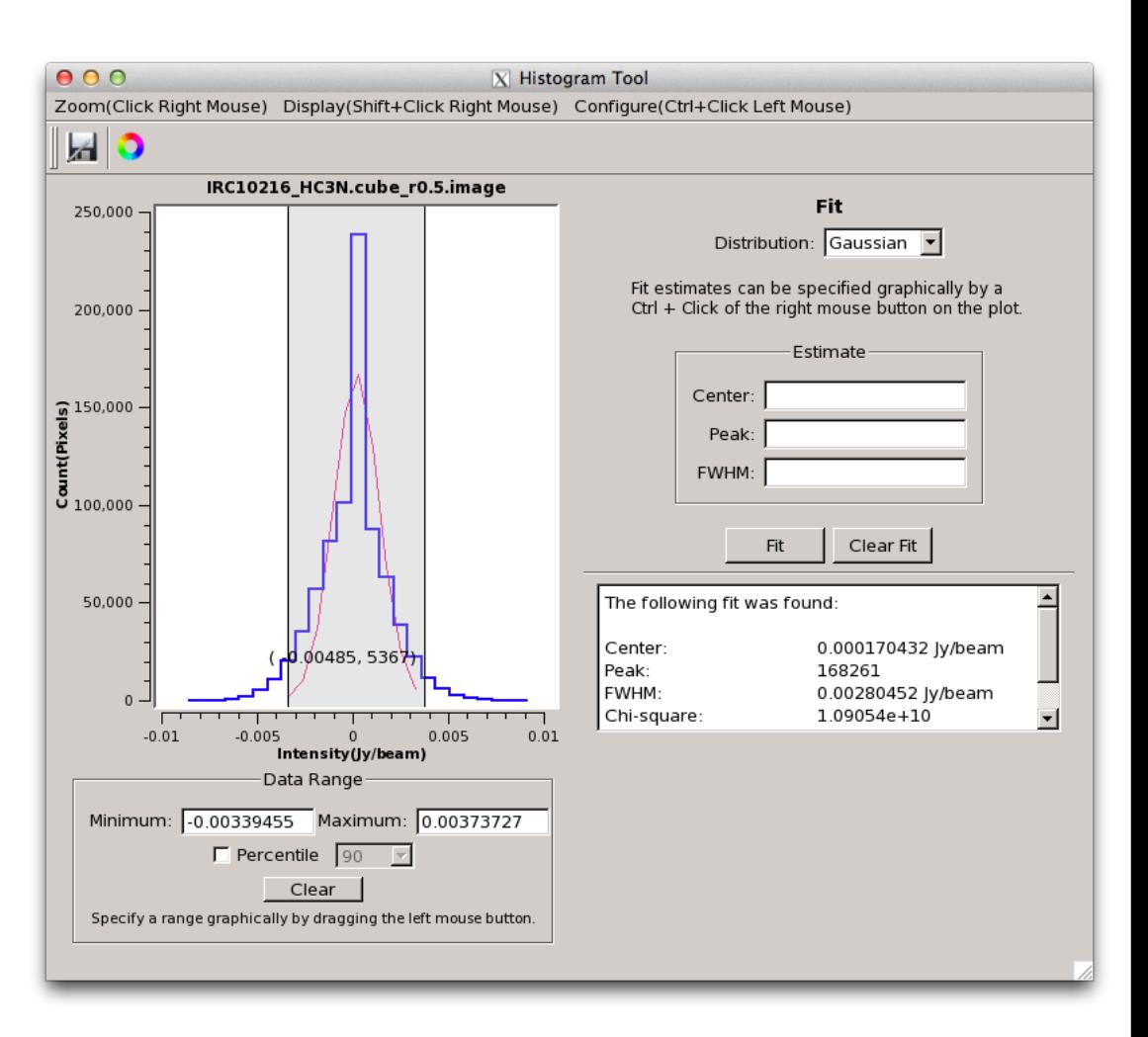

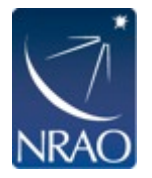

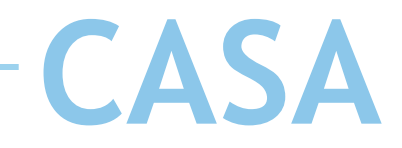

### **Limitations**

- CASA viewer not optimized for remote operations
- The rendering and advanced visualization tools are not yet implemented as other issues were more pressing
- Only rudimentary scripting abilities
- Image renderer has only limited publication quality
- Monolithic approach, closed development
- Lots of new features recently, now time to improve stability
- Future:
	- Virtual Observatory integration
	- merging the CASA viewer with CyberSKA development

ALMA funding process underway, PI: Erik Rosolowsky (U Alberta)

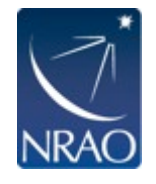

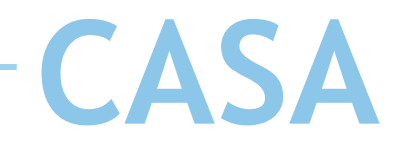

### **VO Integration**

- NRAO is collaborating with VAO to add VO support directly to the CASA Viewer.
	- Data discovery and selection: Either within the viewer or through VO web portals
	- Seamless display of data from VO service
	- Advanced cube access including:
		- Sub-selection (Spatial or Spectral)
		- Basic Collapse Options

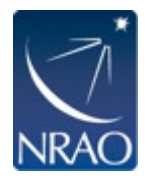

 $\bullet$ 

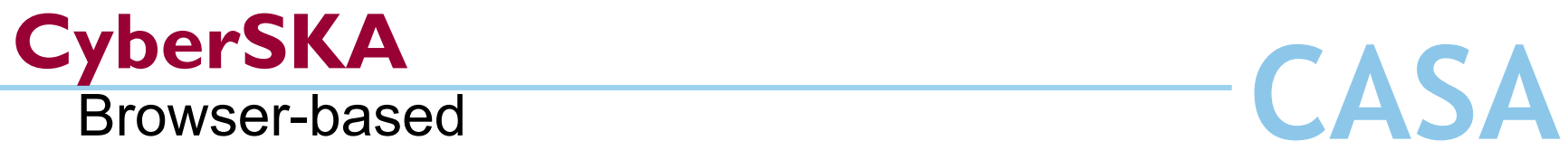

 $\bullet$ 

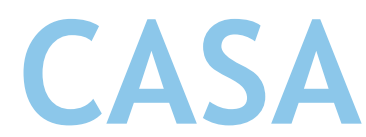

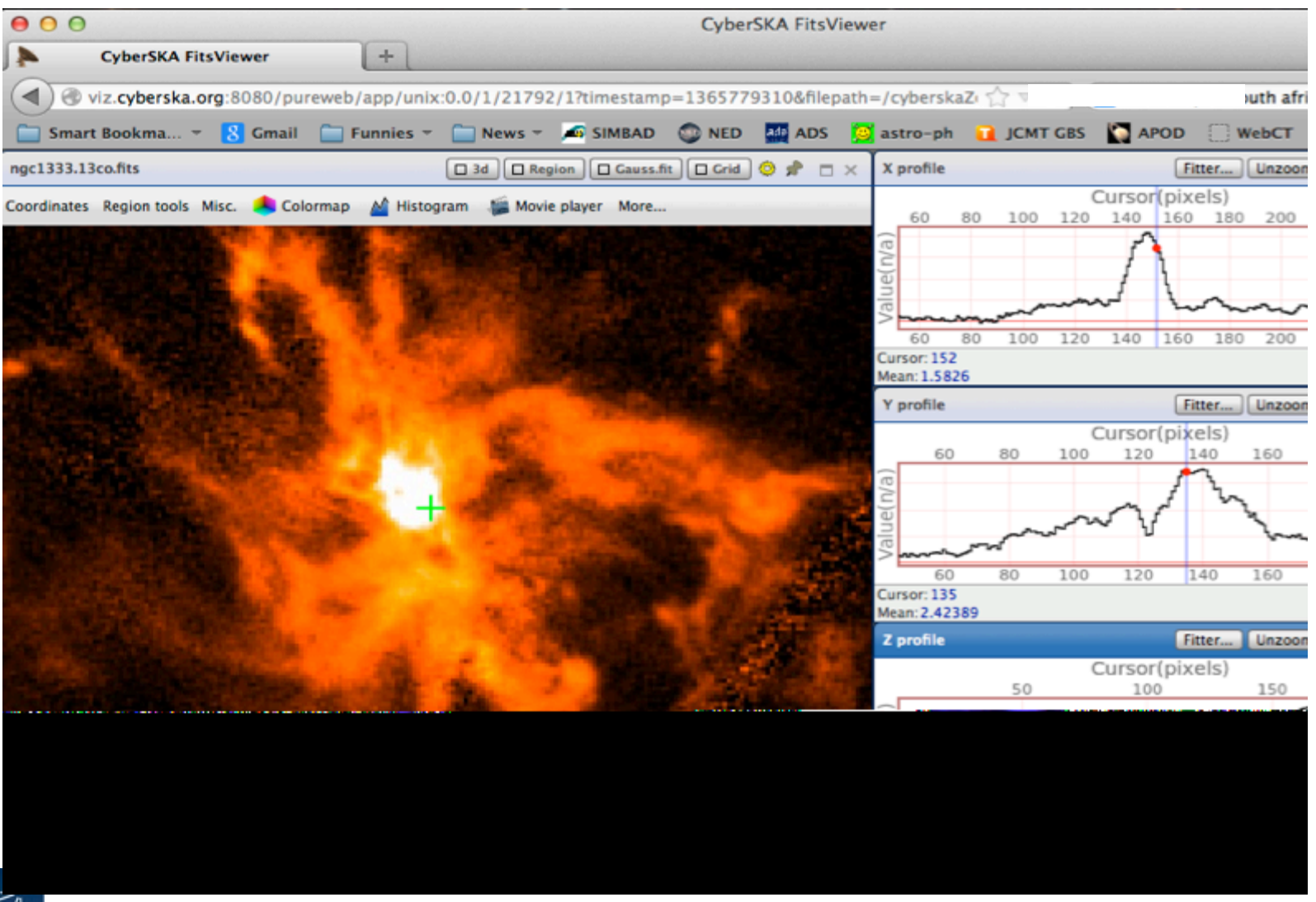

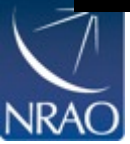

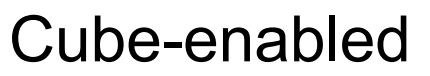

• PI: Erik Rosolowsky

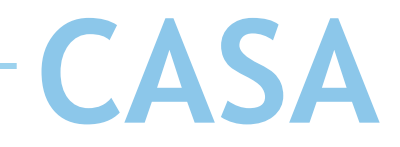

### **Best of Both Worlds**

- **CASA Viewer** 
	- Fully-featured
	- Meets ALMA use cases
	- Well-developed analytics
	- **Expert user-base**

#### • **CyberSKA Viewer**

- Handles Big data
- Web-enabled
- Additional features
- Plugin architecture

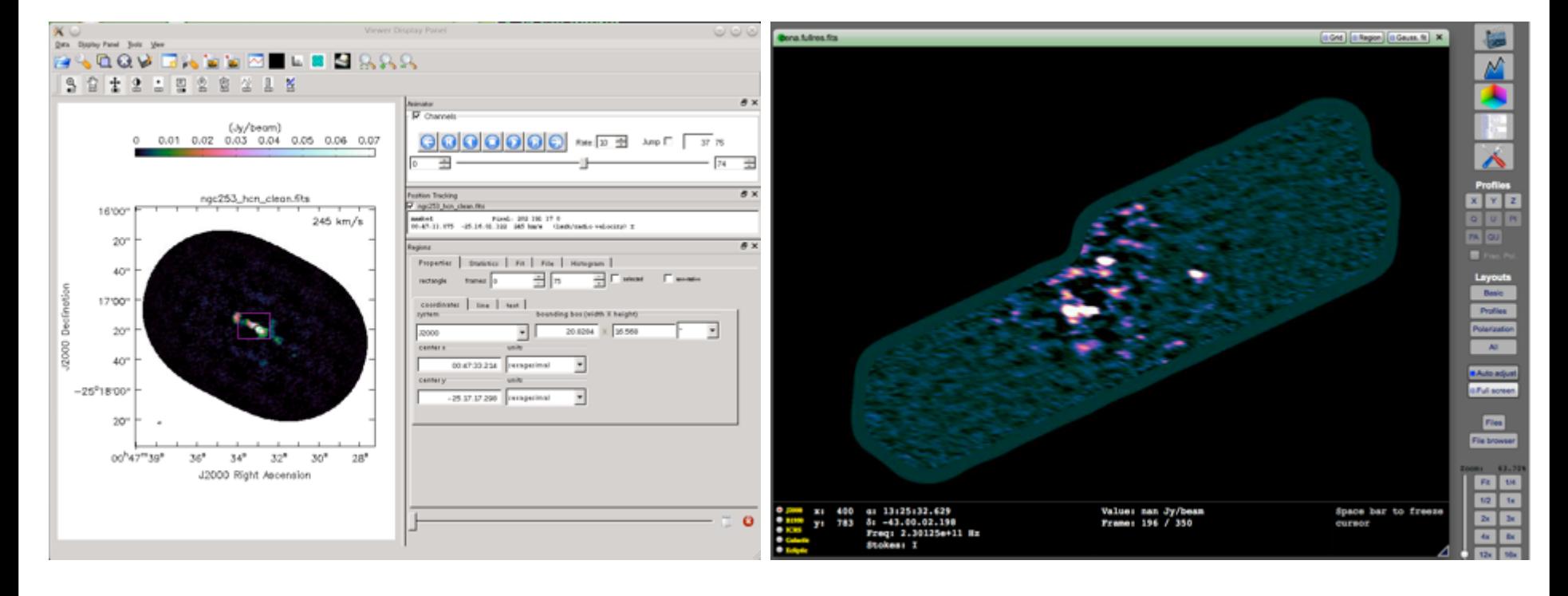

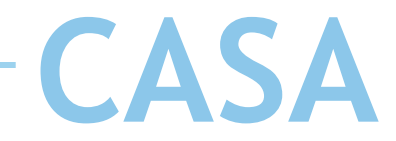

#### • Server-client architecture, e.g. for archival data

You are here: Home > ALMA Data > Archive Query

9

#### **ALMA Science Archive Query**

**Query Form Result Table** Download data **Visualize Data** 

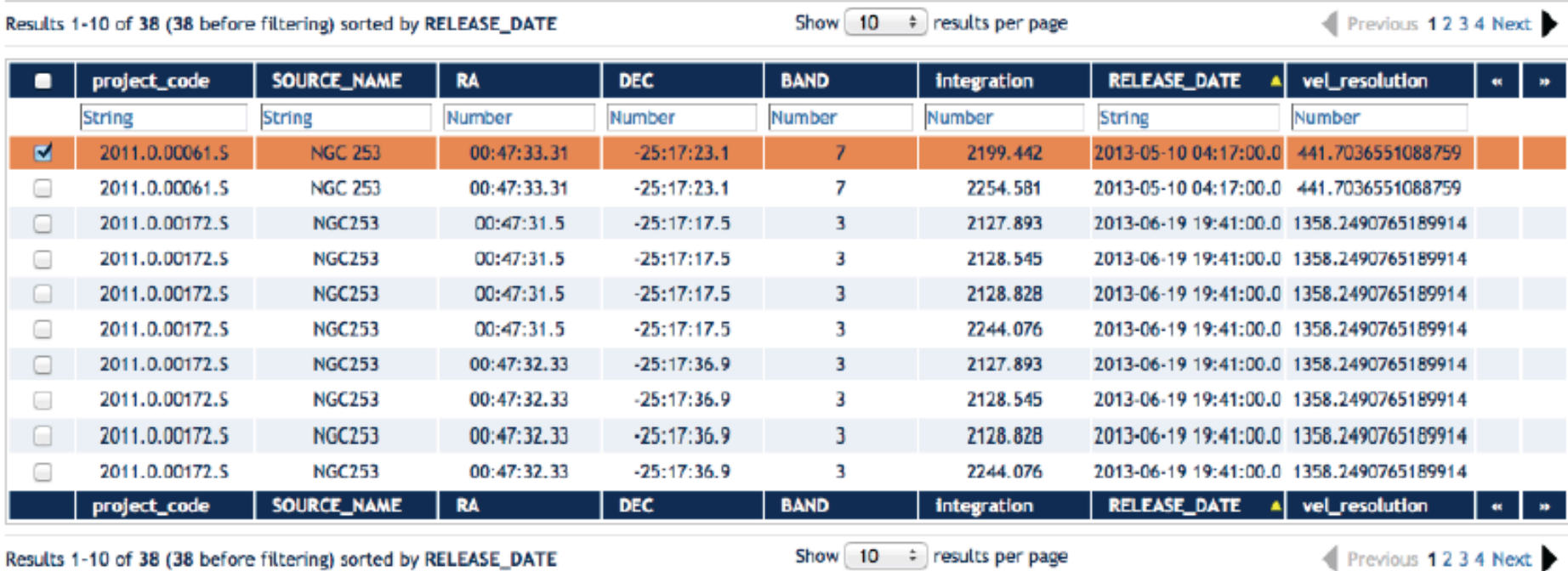

- New Button

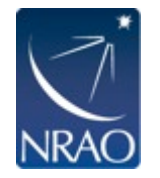

# Pluggable

Anyone can write plugins for visualization techniques, renderers, etc. Repository of plugins

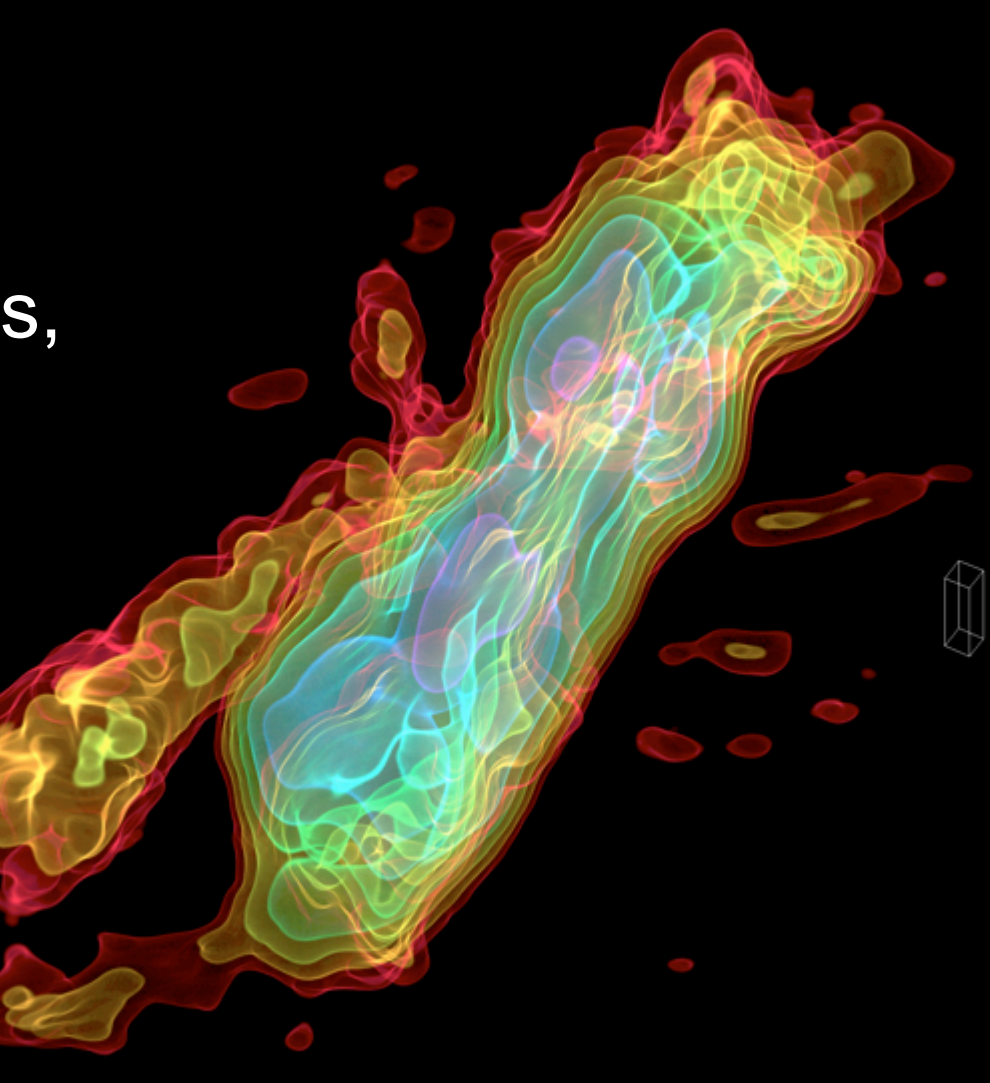

![](_page_49_Picture_0.jpeg)